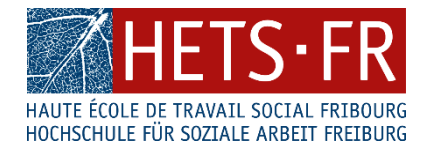

## **GUIDE RÉDACTIONNEL**

DOCUMENT DE REFERENCE POUR LA FORMATION DE BACHELOR EN TRAVAIL SOCIAL

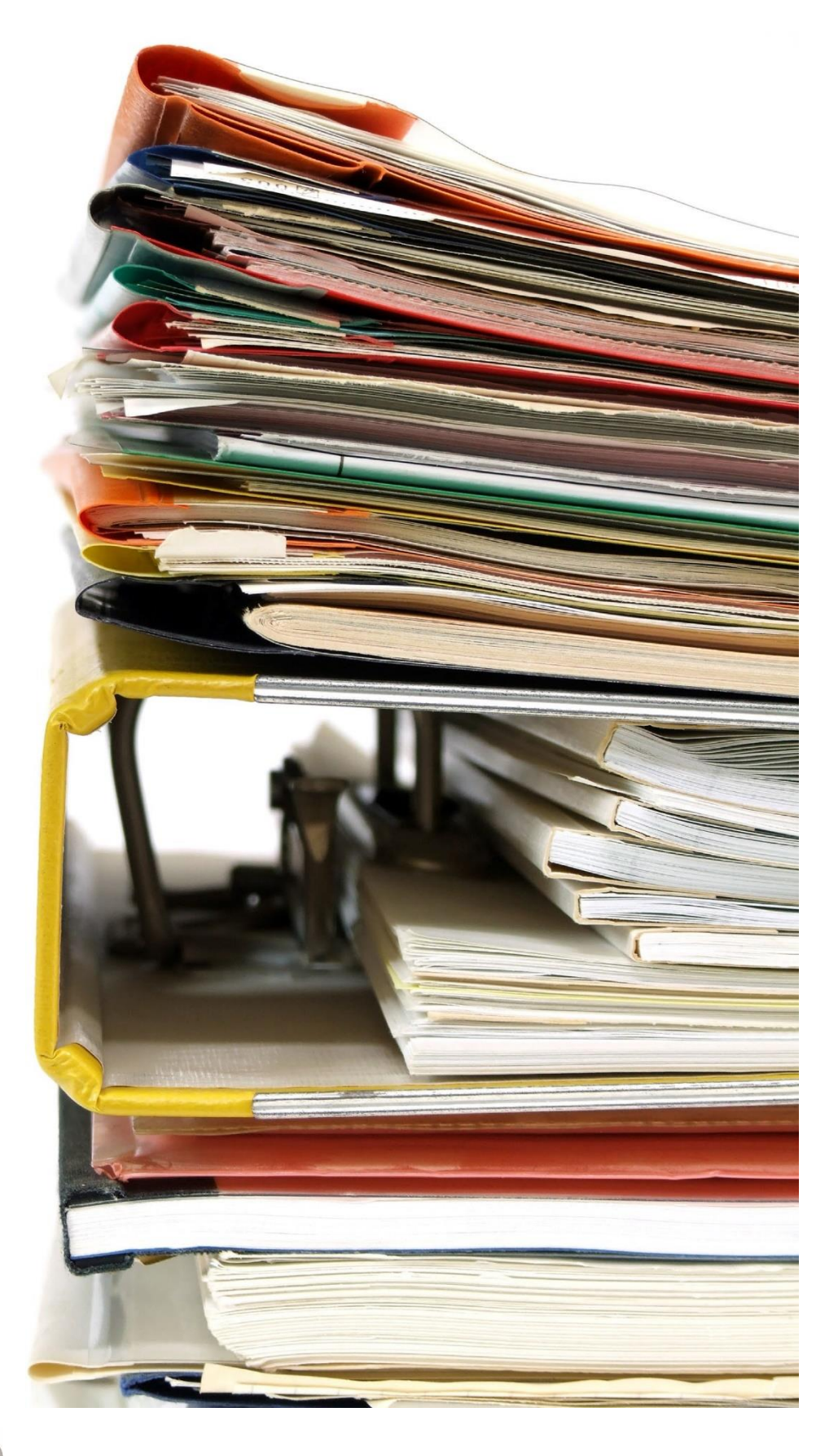

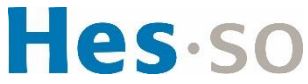

### TABLE DES MATIÈRES GÉNÉRALE

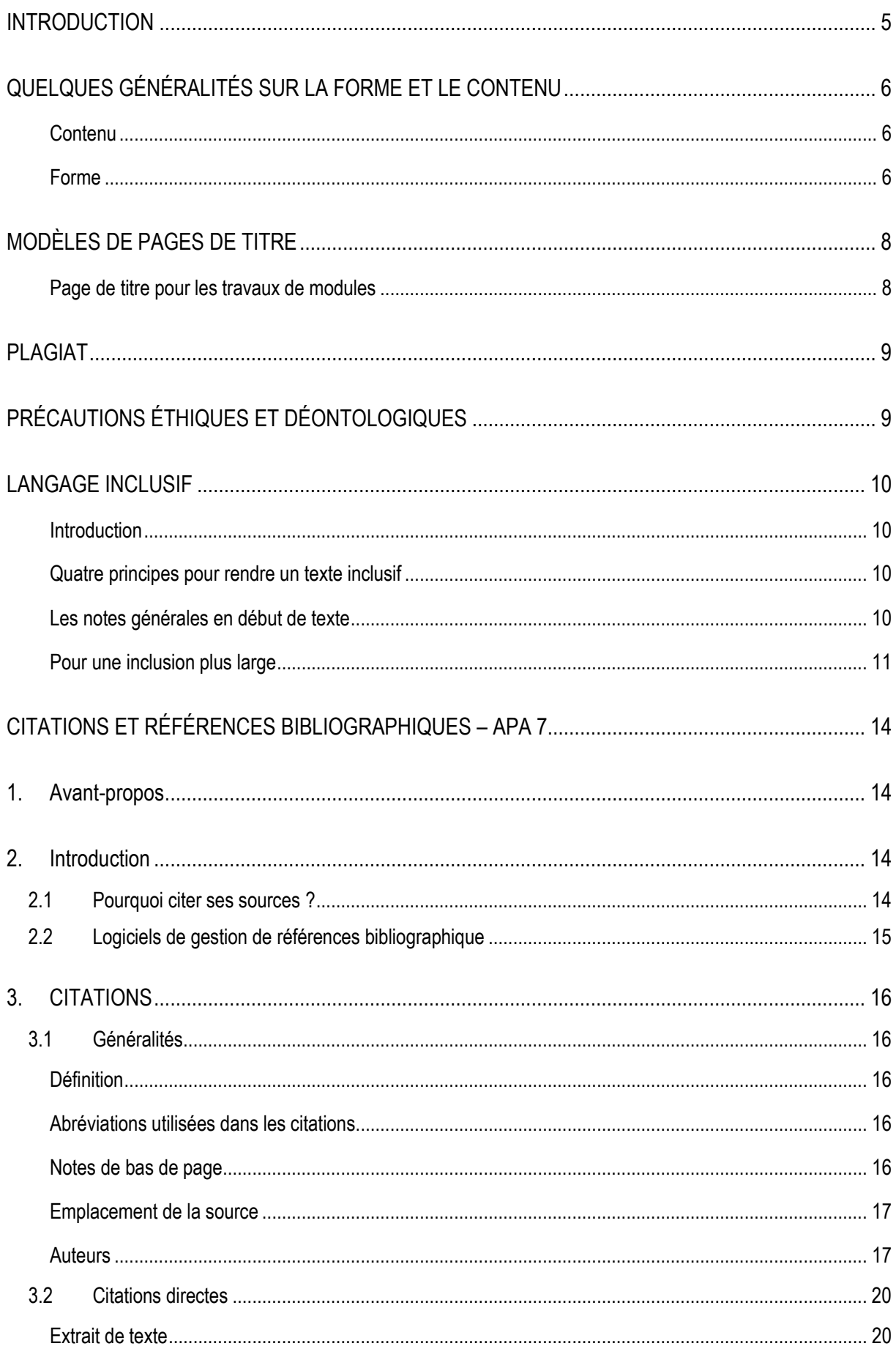

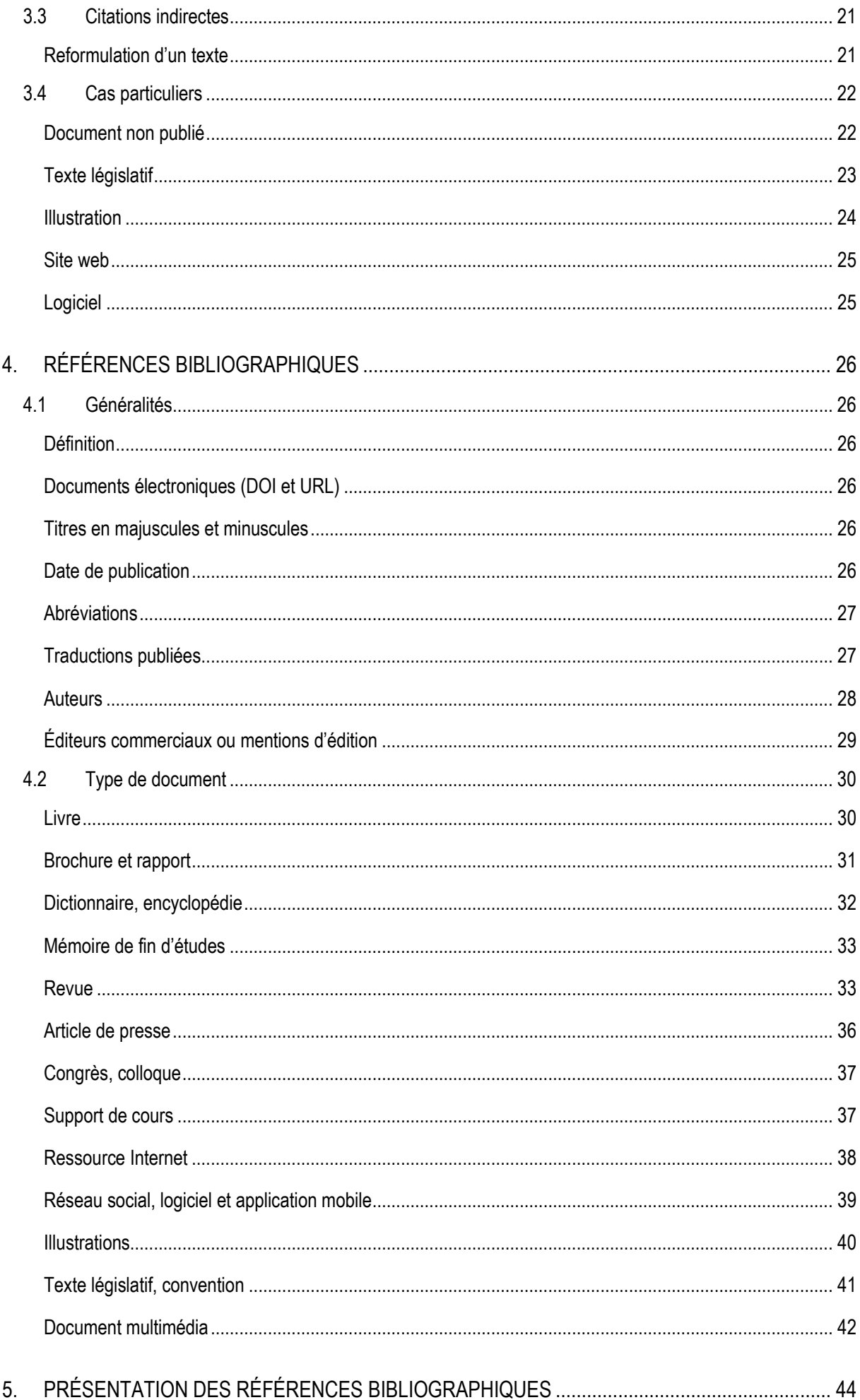

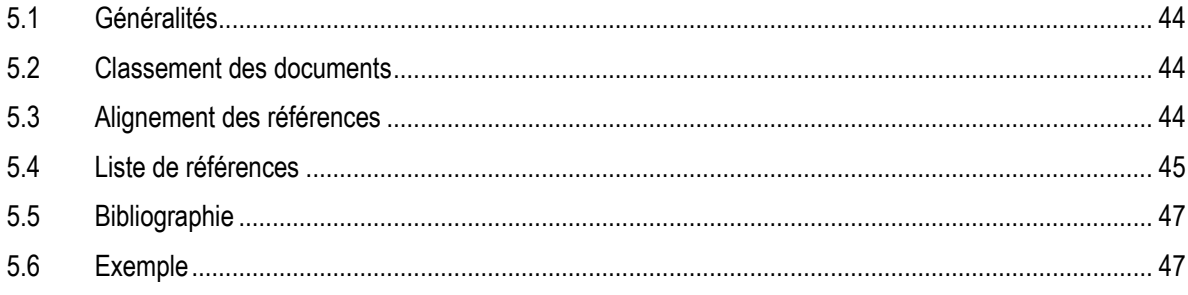

#### <span id="page-4-0"></span>**INTRODUCTION**

**Ce guide sert de référence pour l'ensemble du cursus de formation en travail social à la HETS-FR** ; il est donc important que les étudiant-e-s le conservent et le consultent tout au long de leurs études. Il a pour objectif de donner aux étudiant-e-s des indications claires et précises au sujet de divers aspects de la rédaction des travaux écrits.

Ces indications ont différents statuts :

- Nous exigeons des étudiant-e-s qu'elles et ils référencent les sources mobilisées, n'aient pas recours au plagiat et respectent les règles éthiques et déontologiques.
- Nous **recommandons** aux étudiant-e-s de référencer les sources au moyen des normes APA présentées dans le document « Présentation des citations et références bibliographiques. Style APA 7<sup>e</sup> édition » proposé par les bibliothèques des domaines Santé et Travail social de la HES-SO ; elles et ils peuvent toutefois avoir recours à un autre système de référencement existant.
- Nous *invitons* les étudiant-e-s à utiliser le langage épicène car il contribue à favoriser l'égalité des chances entre femmes et hommes.

Ce guide ainsi que les documents mentionnés en lien avec le plagiat, les questions éthiques et déontologiques et le langage épicène sont **à disposition sur la plateforme SharePoint de la HETS-FR**.

#### <span id="page-5-0"></span>**QUELQUES GÉNÉRALITÉS SUR LA FORME ET LE CONTENU**

Voici quelques indications générales concernant le contenu et la mise en forme des travaux écrits tapuscrits.

**N.B.** Les étudiant-e-s feront cependant attention à suivre les exigences spécifiques posées pour les travaux écrits de certains modules, et notamment pour le travail de bachelor.

#### <span id="page-5-1"></span>**Contenu**

Les étudiant-e-s veillent à ce que leurs travaux écrits comprennent les éléments suivants :

- la **page de titre** : selon les indications générales ci-dessous
- la **table des matières** (pour les documents de plus de 5 pages)
- le **texte principal** : comprenant, en principe, une introduction, un développement (structuré en paragraphes et chapitres) et une conclusion
- la **liste des références bibliographiques**
- les **annexes** : qui doivent être ciblées, pertinentes et utiles

#### <span id="page-5-2"></span>**Forme**

De manière générale, les étudiant-e-s veillent à rendre les documents **agréables à lire**. Ces derniers doivent présenter une **cohérence de style et de mise en forme**.

Par souci de lisibilité, les étudiant-e-s optent pour une présentation sobre et un choix de **police de caractère « standard »** (sans empattement ou *serif* en anglais).

La taille des caractères pour le corps de texte se situe entre **11 et 12 points**. Les notes de bas de page sont de taille inférieure à celle du corps de texte : elles se situent entre 10 et 11 points.

Le corps de texte est composé d'un **interligne de 1.15**, et il est « **justifié** » (alignement du texte aussi bien sur les marges de gauche que de droite).

Les **marges** généralement prescrites sont de **2 à 2.5 cm**.

Tout travail est **paginé** en chiffres arabes à l'exception de la première page (page de titre)<sup>1</sup>.

Les **abréviations sont à éviter** dans le corps de texte.

Les **sigles** (exemple : ONU, CSIAS, AI) et **acronymes** (exemple : BEJUFRI) sont écrits en lettres **majuscules** ; ils sont **définis** au moins lors de leur première apparition dans le document.

<sup>1</sup> Dans l'application Word, une fonctionnalité permet d'exclure la première page de la numérotation.

Les **tableaux** (données textuelles ou chiffrées) et **figures** (graphiques, schémas, dessins, illustrations, etc.) comportent un **titre** ou une légende au-dessus, la source de référence est indiquée au-dessous. Une mention du tableau et/ou de la figure dans le texte est nécessaire.

Les travaux écrits sont rendus **agrafés**. Il est demandé de les déposer au secrétariat **sans fourre/chemise carton ou plastique**.

#### <span id="page-7-0"></span>**MODÈLES DE PAGES DE TITRE**

#### <span id="page-7-1"></span>**Page de titre pour les travaux de modules<sup>2</sup>**

Un modèle sous format Word est à disposition sur SharePoint, sous « [Cadre règlementaire](https://ged.hefr.ch/tsfr/FormationBachelor/CadreReg/SitePages/Home.aspx?web=1) »

Pas de logo !

**HETS-FR Rte des Arsenaux 16a 1700 Fribourg**

**Module :** [Nom du module concerné, par. ex. Module F1 - Processus de formation et de recherche]

**Responsable de module :** [Nom responsable de module]

**Travail suivi par** : [Nom de la personne qui suit le travail, s'il est connu ; sinon supprimer le champ]

#### **Titre du travail Sous-titre éventuel**

**[Nom(s) de l'étudiant-e ou des étudiant-e-s, promotion HES** (exemple : HES PT 23)**]**

(Si plusieurs étudiant-e-s, classement par ordre alphabétique)

Déposé le [Date de dépôt]

<sup>2</sup> En cas d'indications différentes fournies par un module pour la page de titre d'un travail, merci de respecter ces exigences spécifiques.

#### <span id="page-8-0"></span>**PLAGIAT**

Pour rappel, « il y a plagiat lorsque, dans un travail, **des idées, des raisonnements, des formulations provenant de tiers ne sont pas signalés comme tels, mais présentés comme la propre création de l'auteur-e** » (Règlement Plagiat HETS-FR : entrée en vigueur le 29 mars 2012, 2015, art. 1, p. 1).

C'est la raison pour laquelle il est **impératif de citer les sources que l'on mobilise** pour rédiger un travail. A ce propos, les normes de référencement bibliographiques APA présentées dans ce guide aideront les étudiant-e-s à éviter cet écueil.

La HETS-FR considère que le plagiat est inacceptable aussi bien au niveau éthique qu'au niveau pédagogique. De ce fait, un **Règlement concernant le plagiat à la HETS-FR du 29 mars 2012** a été élaboré. Il vise à prôner, au sein de l'école, « une culture de l'honnêteté, de la responsabilité et de l'originalité » (Règlement Plagiat HETS-FR : entrée en vigueur le 29 mars 2012, 2015, art. 2, p. 2).

#### <span id="page-8-1"></span>**PRÉCAUTIONS ÉTHIQUES ET DÉONTOLOGIQUES**

Au même titre que les autres actes de formation, tout travail écrit effectué dans le cadre du cursus doit respecter tant les règles éthiques que les règles déontologiques du champ professionnel.

Ainsi, lors de la rédaction de travaux, les étudiant-e-s veilleront notamment **à la manière dont elles et ils parlent des personnes concernées**, aux aspects relatifs à l'**anonymisation** des données ainsi qu'à la **confidentialité**.

Pour ce faire, les étudiant-e-s peuvent se référer au **Code d'éthique de la recherche en travail social** (Groupe romand de coordination travail de bachelor HES-SO, 2008), ainsi qu'au **Code de déontologie du travail social en Suisse** (Avenir Social, 2010).

#### <span id="page-9-0"></span>**LANGAGE INCLUSIF**

#### <span id="page-9-1"></span>**Introduction**

La HETS-FR promeut l'utilisation d'un langage non discriminatoire, y compris dans les travaux réalisés par les étudiant·es.

Comme le rappelle le site internet de la HES-SO : « De nombreuses études confirment que la langue façonne notre perception du monde. Ecrire "les hommes sont égaux en droits" contribue à invisibiliser les femmes et fragilise leur droit à cette égalité. Considéré comme un genre universel, le masculin domine le féminin dans la langue française seulement depuis le 17ème siècle, période à laquelle le genre masculin était considéré comme supérieur au féminin. L'écriture non discriminatoire, dite aussi épicène ou inclusive, entend dépasser cet héritage grammatical. Elle progresse avec l'ambition de faire du français un outil de communication neutre, dans lequel toutes les personnes peuvent se reconnaître. » (HES-SO. *Ecriture inclusive*. [https://www.hes-so.ch/la-hes-so/egalite-et](https://www.hes-so.ch/la-hes-so/egalite-et-diversite/hes-so-inclusive/ecriture-inclusive)[diversite/hes-so-inclusive/ecriture-inclusive\)](https://www.hes-so.ch/la-hes-so/egalite-et-diversite/hes-so-inclusive/ecriture-inclusive)

#### <span id="page-9-2"></span>**Quatre principes pour rendre un texte inclusif**

- 1. Privilégier les **formes épicènes**. *Les étudiants* devient *le corps étudiant.*
- 2. S'il n'est pas possible d'utiliser une forme épicène, utiliser le **doublet féminin-masculin**. *Les étudiants* devient *les étudiantes et les étudiants.*
- 3. En dernier recours, s'il n'est possible d'utiliser ni une forme épicène, ni un doublet féminin-masculin, **utiliser la forme contractée masculin-féminin avec le point médian**. Pour n'utiliser qu'un seul point médian, le pluriel est collé à la forme féminine. *Les étudiants* devient *les étudiant·es.*
- 4. Utiliser la **règle de proximité pour l'accord** des déterminants, adjectifs et participes passés. *L'assistant social et les éducatrices se sont réunis* devient *L'assistant social et les éducatrices se sont réunies.*

Pour davantage de précisions et d'autres exemples, consulter la page « [Ecriture inclusive](https://www.hes-so.ch/la-hes-so/egalite-et-diversite/hes-so-inclusive/ecriture-inclusive) » de la HES-SO.

#### <span id="page-9-3"></span>**Les notes générales en début de texte**

Afin de simplifier la rédaction d'un texte et alléger sa lecture, il arrive qu'on préfère au langage épicène l'emploi d'une note générale avertissant que le masculin générique utilisé se rapporte autant aux femmes qu'aux hommes. Si cette pratique a le mérite de souligner le caractère discriminatoire de la langue française (masculin universel privilégié), elle ne répond pas aux objectifs d'une rédaction épicène puisqu'elle ne permet pas de visibiliser le féminin dans le texte. Il faut donc avoir conscience qu'utiliser **une note en début de texte n'est pas une manière efficace de favoriser l'égalité entre hommes et femmes au niveau du langage**.

Exemple :

« La forme masculine est utilisée dans le présent document pour faciliter la lecture. Cette disposition ne reflète en rien une discrimination basée sur le genre, et les termes employés s'appliquent aussi bien aux personnes de sexe féminin que masculin ».

#### <span id="page-10-0"></span>**Pour une inclusion plus large**

Le langage inclusif ne concerne pas uniquement des questions de genre, mais peut s'adresser à toutes les questions de diversités, notamment ethniques. Par exemple, en parlant des « Suisses », le terme ne permet pas de savoir s'il l'on parle des citoyen·nes suisses au sens juridique, ayant le droit de vote ou des personnes résidant en Suisse, quel que soit leur statut juridique ou leur origine.

Pour une approche globale et inclusive, il est également important de veiller à la représentativité dans l'usage des visuels et images.

#### RÉFÉRENCES BIBLIOGRAPHIQUES DE LA PREMIERE PARTIE

- Avenir Social. (2010). *Code de déontologie du travail social en Suisse : Un argumentaire pour la pratique des professionnel-le-s*. Berne, Suisse : Avenir Social.
- Ducret, V., & Lamamra, N. (2005). *Pour intégrer le genre dans la formation professionnelle : Un guide à l'usage des formateurs et formatrices* (2ème éd.). Lausanne, Suisse : Institut suisse de pédagogie pour la formation professionnelle (ISPFP) & Le deuxième Observatoire.
- Groupe romand de coordination travail de bachelor HES-SO. (2008). *Code d'éthique de la recherche en travail social*. Récupéré de https://ged.hefr.ch/tsfr/formation/formation\_initiale/travail\_bachelor/Documents%20gnraux/TS\_Code\_ Ethique\_Recherche\_GT-TB\_Fev2008.pdf
- HES-SO. (s.d., consultée le 23 novembre 2023). *Ecriture inclusive*. [https://www.hes-so.ch/la-hes-so/egalite-et](https://www.hes-so.ch/la-hes-so/egalite-et-diversite/hes-so-inclusive/ecriture-inclusive)[diversite/hes-so-inclusive/ecriture-inclusive\)](https://www.hes-so.ch/la-hes-so/egalite-et-diversite/hes-so-inclusive/ecriture-inclusive)
- Moreau, T. (2002). *Ecrire les genres : Guide romand d'aide à la rédaction administrative et législative épicène* (2ème éd.). Genève, Suisse : État de Genève.

Règlement Plagiat HETS-FR : entrée en vigueur le 29 mars 2012. (2015). Givisiez, Suisse : Haute école de travail social Fribourg. Récupéré de https://ged.hefr.ch/tsfr/formation/formation\_initiale/pec\_bachelor/Textes%20de%20rfrences% 20HEFTS/Règlement%20Plagiat%20HETS-FR%20du%2029.03.2012\_version%2030.06.2015.pdf

## Hes.so

## **Présentation des citations et références bibliographiques**

# Style APA 7 <sup>e</sup> édition

**Bibliothèques des domaines Santé et Travail social de la HES-SO**

Septembre 2020 Révision septembre 2023

#### <span id="page-13-0"></span>**CITATIONS ET RÉFÉRENCES BIBLIOGRAPHIQUES – APA 7**

#### <span id="page-13-1"></span>**1. AVANT-PROPOS**

Ce guide est un recueil de normes pour la présentation des citations et des références bibliographiques. Il se base sur la 7<sup>e</sup> édition de Publication manual of the American *Psychological Association* (American Psychological Association [APA], 2020). Des adaptations sont admises et signalées tout au long du guide, notamment pour correspondre aux usages francophones ainsi qu'au logiciel de gestion de références bibliographiques Zotero.

Il est destiné aux formations des écoles des domaines Santé et Travail social de la HES-SO. La filière Nutrition et diététique utilise un guide rédigé selon le style Vancouver.

Ont participé à la réalisation de ce guide :

- La Bibliothèque de la Haute école de santé de Genève (HEdS-Genève)
- L'infothèque de la Haute école de travail social de Genève (HETS-Genève)
- La Bibliothèque de la Haute École de Santé Vaud (HESAV)
- La Bibliothèque de la Haute école de travail social et de la santé Lausanne (HETSL)
- Le Centre de documentation de la Haute École de la Santé La Source.

#### <span id="page-13-2"></span>**2. INTRODUCTION**

#### <span id="page-13-3"></span>**2.1 Pourquoi citer ses sources ?**

La rédaction d'un travail implique généralement la consultation de nombreux documents.

Ne pas indiquer ses sources relève du plagiat et peut être puni par le droit pénal. Selon l'art. 25 de la Loi fédérale du 9 octobre 1992 sur le droit d'auteur et les droits voisins  $[LDA]$ :

- 1. Les citations tirées d'œuvres divulguées sont licites dans la mesure où elles servent de commentaire, de référence ou de démonstration et pour autant que leur emploi en justifie l'étendue.
- 2. La citation doit être indiquée ; la source et, pour autant qu'il y soit désigné, l'auteur, doivent être mentionnés.

Citer ses sources permet aussi de :

- reconnaître les personnes qui ont développé des idées sur lesquelles s'appuie le travail ;
- témoigner de la maîtrise du sujet et appuyer les propos ;
- les identifier et les retrouver.

Si les idées d'un auteur sont reprises ou si des extraits de son œuvre sont cités, il faut

mentionner la source dans le texte et la référencer dans une **liste de références** (voir chapitre 5.4) à la fin du travail.

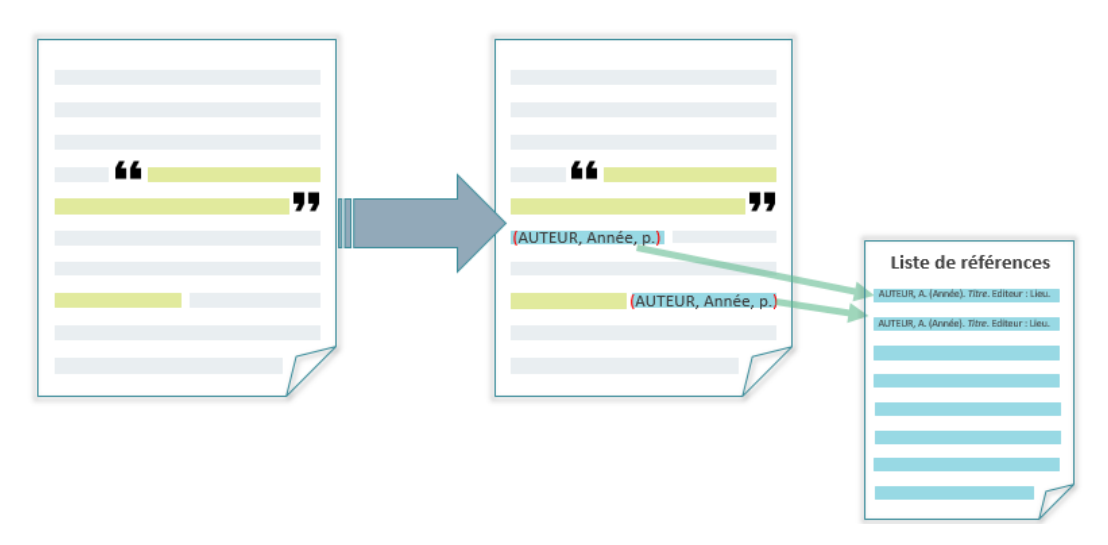

Lorsqu'un document est consulté pour l'élaboration du travail, mais ne fait pas l'objet d'une citation (directe ou indirecte), on peut indiquer sa référence dans une **bibliographie** (voir chapitre 5.5).

#### <span id="page-14-0"></span>**2.2 Logiciels de gestion de références bibliographique**

Il existe des logiciels (Zotero, Endnote, etc.) permettant d'importer des références bibliographiques de documents depuis Internet. Ils donnent également la possibilité d'insérer automatiquement la source des citations dans un logiciel de traitement de texte et de créer des listes de références et bibliographies. Utiliser ce type de logiciel ne dispense pas de connaître le principe du référencement bibliographique. La connaissance des normes APA permet de repérer les éventuelles erreurs importées dans les logiciels.

Le logiciel Zotero est largement utilisé par la communauté estudiantine de la HES-SO. C'est pourquoi ce guide propose des adaptations correspondant à l'utilisation de ce logiciel. Gratuit, Zotero est disponible sur [www.zotero.org.](http://www.zotero.org/) Des modes d'emploi sont à disposition sur les sites web ou intranet des bibliothèques.

Quel que soit le logiciel de gestion de références bibliographiques, le style *APA 7th – American Psychological Association (APA) 7th Edition* doit être utilisé.

#### <span id="page-15-0"></span>**3. CITATIONS**

#### <span id="page-15-1"></span>**3.1 Généralités**

#### <span id="page-15-2"></span>**Définition**

La citation consiste à mentionner soit le texte exact d'un auteur (citation directe), soit la pensée d'un auteur reformulée avec d'autres mots (citation indirecte). Les citations sont accompagnées de :

- nom(s) d'auteur(s)
- année de publication du document
- pages, sauf si l'on cite des documents électroniques sans numérotation de page ou pour les citations indirectes.

Les règles sont les mêmes pour les citations de documents en version papier ou électronique, sauf pour les documents non publiés, les textes législatifs et les illustrations qui ont certaines particularités (voir chapitre 3.4).

#### <span id="page-15-3"></span>**Abréviations utilisées dans les citations**

- Les pages sont indiquées avec l'abréviation «p.» pour une seule page consultée et «pp.» pour plusieurs pages. Exemple : p. 7 ou pp. 7-8
- S'il n'y a pas de date de parution, mettre l'abréviation s. d. (en français) ou n.d. (en anglais) à la place de l'année.

#### <span id="page-15-4"></span>**Notes de bas de page**

Les notes sont disposées en bas de page. Elles sont utilisées pour expliquer des points particuliers sans alourdir le texte. Les références bibliographiques ne s'indiquent pas en notes de bas de page.

#### Exemple :

Dans le groupe d'enfants étudié était présent Marcel<sup>3</sup>, un jeune autiste qui rencontrait des problèmes de communication et utilisait principalement le langage des signes.

<sup>3</sup> Nom d'emprunt

#### **Les règles ci-dessous s'appliquent aux citations directes ou indirectes pour tout type de document.**

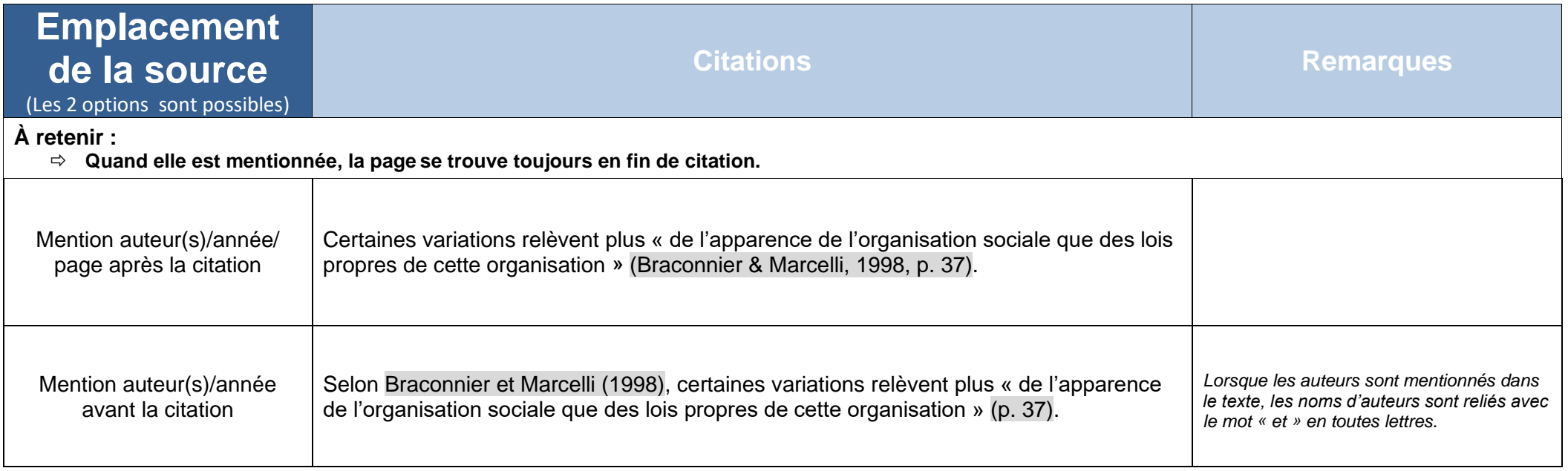

<span id="page-16-1"></span><span id="page-16-0"></span>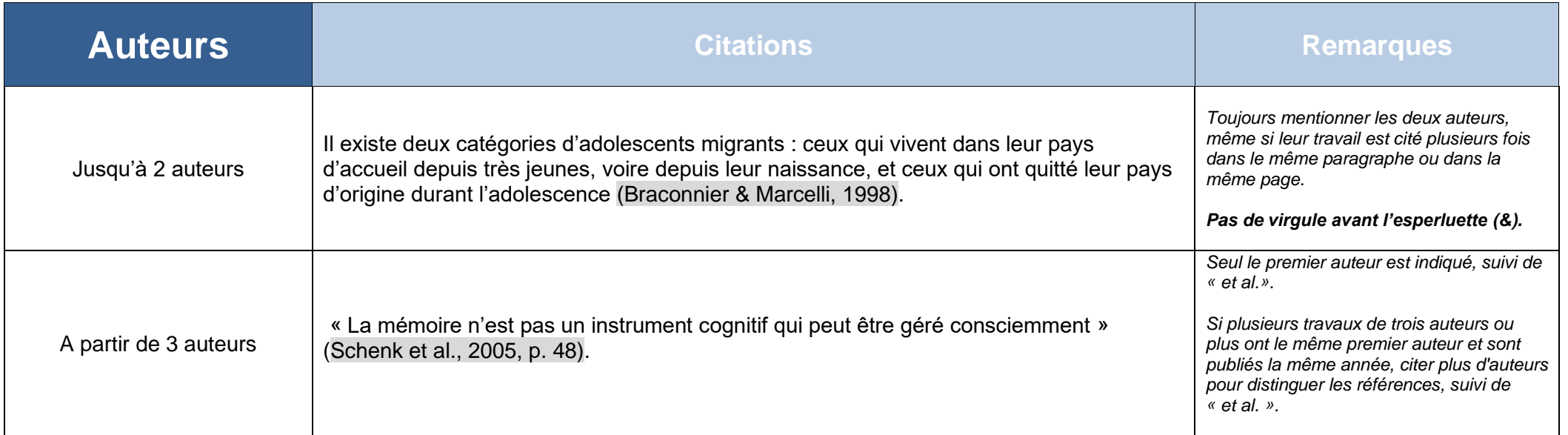

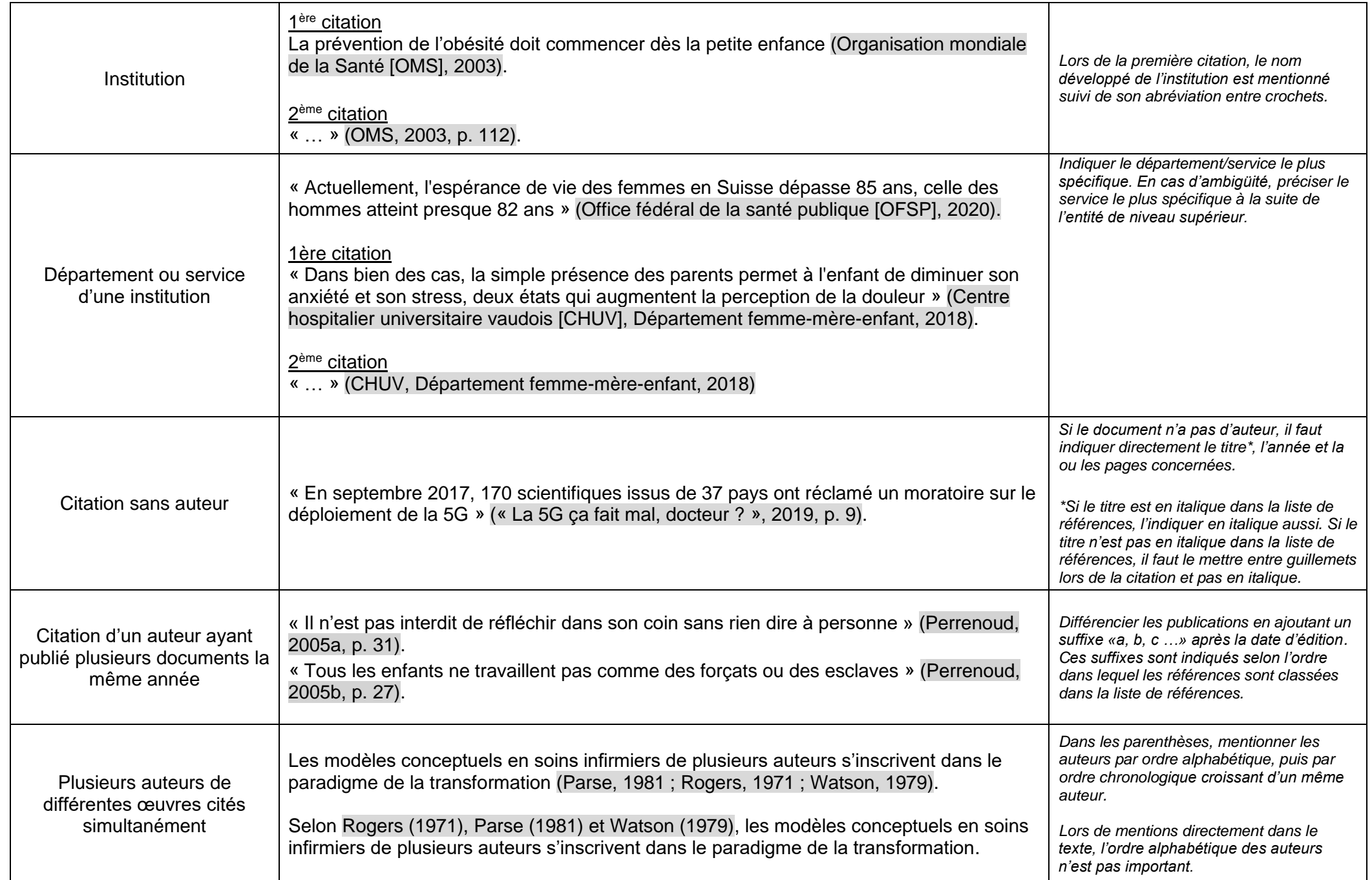

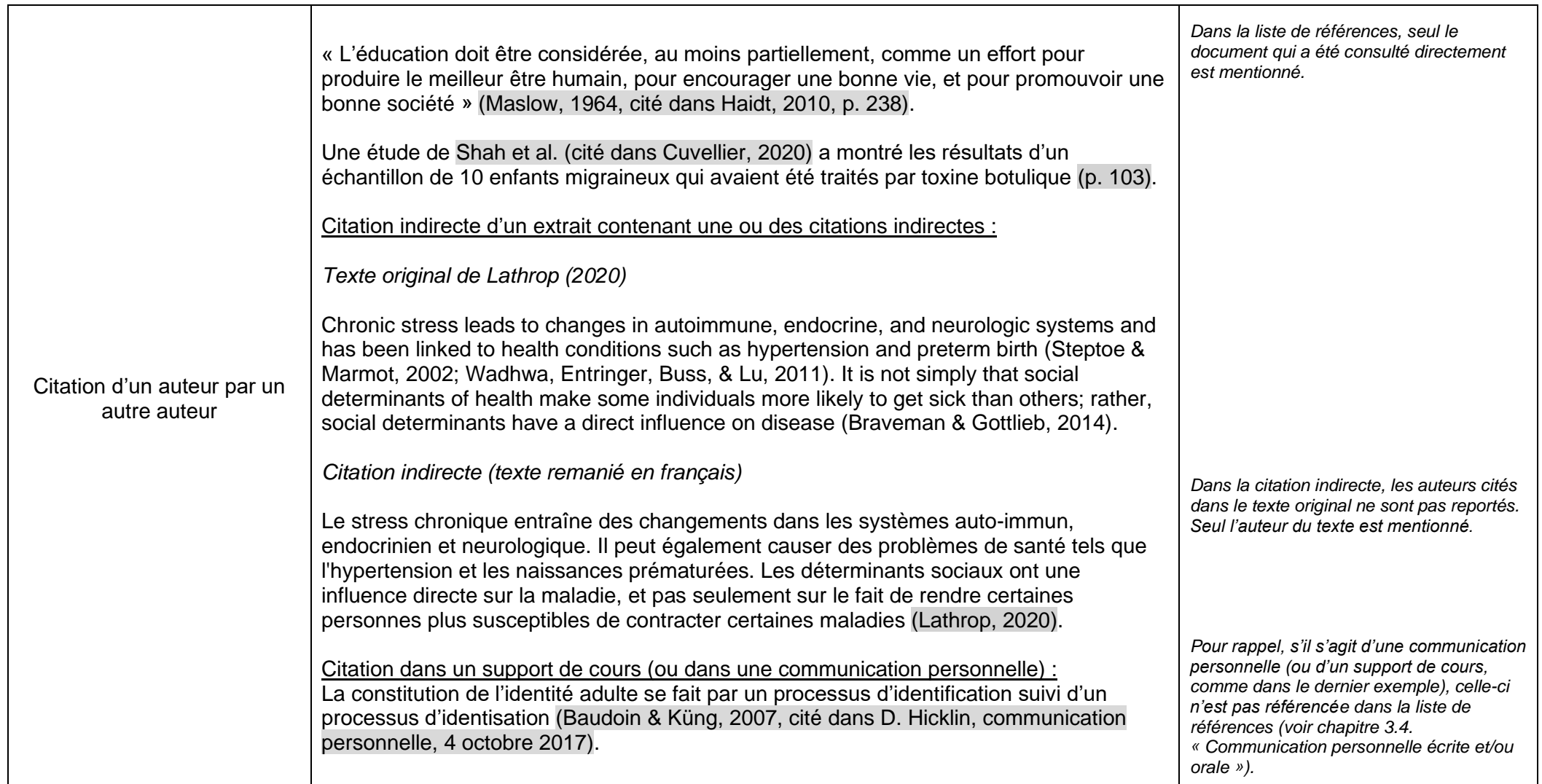

#### **3.2 Citations directes**

Une **citation directe** désigne un extrait de texte (repris mot pour mot) tiré d'une autre source venant appuyer le propos. Il est important de reproduire la citation textuellement : ponctuation originale, majuscules et fautes<sup>4</sup>, s'il y en a.

<span id="page-19-0"></span>

| <b>Extrait de texte</b>                 | <b>Citations</b>                                                                                                    | <b>Remarques</b><br>(S'appliquent pour les citations en<br>français et en langue étrangère)                                                                                                    |
|-----------------------------------------|----------------------------------------------------------------------------------------------------|----------------------------------------------------------------------------------------------------|
| Citation comprenant<br>moins de 40 mots | D'après Colas (2009), « qu'il s'agisse de l'hypoglycémie ou de l'hyperglycémie, la retenue<br>pour le soignant reste la même, ne pas se laisser influencer ou décourager par le désir du<br>patient $\ast$ (p. 87).                                                                                                    | Les citations courtes sont toujours<br>intégrées dans la phrase avec des<br>quillemets.                                                                                                    |
| Citation comprenant<br>plus de 40 mots  | Schenk et al. (2005) affirment que :<br>Au cours du vieillissement, l'acuité des sens faiblit, la coordination sensori-motrice est<br>moins rapide, la force musculaire décroît. Situer ces diminutions d'efficience par rapport<br>à la dynamique du sentiment d'identité permet de mieux comprendre pourquoi elles nous<br>touchent affectivement : il s'agit d'un travail de deuil, c'est-à-dire d'une étape de plus<br>dans le renoncement à notre illusion d'invulnérabilité, de toute-puissance. (p. 29) | Les citations longues sont insérées dans le<br>texte sans guillemets dans un paragraphe<br>en soi avec un léger retrait marginal à<br>gauche et à droite par rapport au reste du<br>texte.       |
| Partie de citation                      | Certaines variations relèvent plus « de l'apparence de l'organisation sociale que des lois<br>propres de cette organisation » (Braconnier & Marcelli, 1998, p. 37), ce qui engendre une<br>rupture par rapport aux relations sociales.                                                                                                    | La citation est insérée sans majuscules et<br>entre guillemets dans le texte.                                                                                                    |
| Ajout de mots<br>dans la citation       | « Elle [la pratique infirmière] vise le maintien de la santé de la personne dans toutes ses<br>dimensions : santé physique, mentale, sociale » (Pepin et al., 2017, p. 43).                                                                                                    | Les termes sont ajoutés entre crochets.                                                                                                    |
| Omission de mots<br>dans la citation    | « Pour agir avec compétence, une personne devra de plus en plus combiner et mobiliser<br>non seulement ses propres ressources  mais également des ressources de son<br>environnement  . Agir avec compétence suppose donc de savoir interagir avec autrui »<br>(Le Boterf, 2001, p. 40).                                                                                                    | S'il y a omission au milieu ou à la fin du<br>texte cité, elle est signalée par  (trois<br>points de suspension).<br>Un point supplémentaire est ajouté si<br>l'omission est entre deux phrases. |

<span id="page-19-1"></span><sup>4</sup> La locution [*sic*] peut être mentionnée pour signaler que la faute a été repérée.

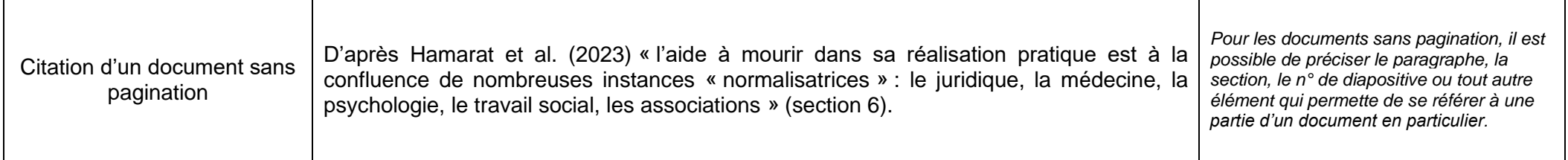

#### **3.3 Citations indirectes**

Une **citation indirecte** est un résumé ou une reformulation de la pensée d'un auteur. Elle peut se référer à l'œuvre complète d'un auteur ou à une partie d'un document. Les citations indirectes sont toujours intégrées dans le texte sans guillemets et sans retrait marginal.

<span id="page-20-1"></span><span id="page-20-0"></span>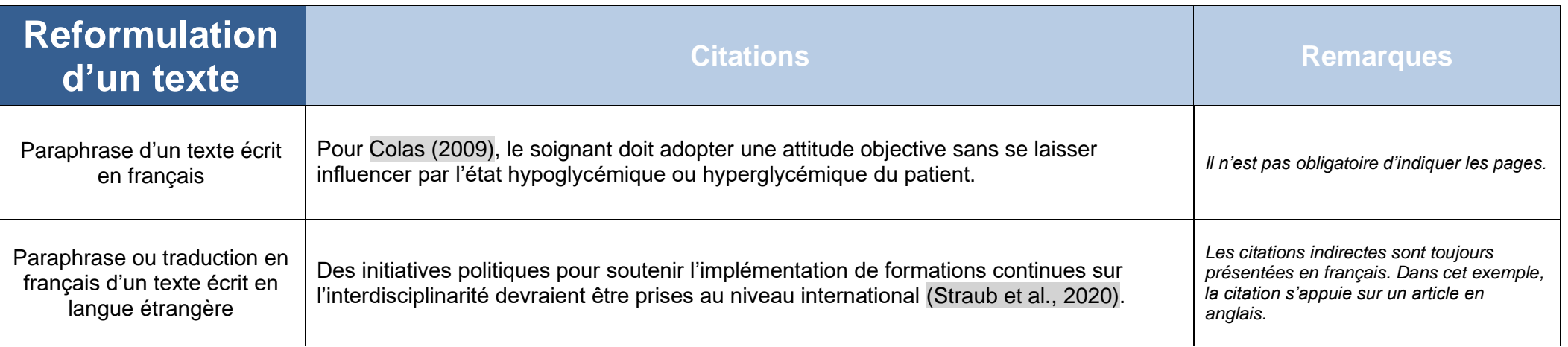

#### **3.4 Cas particuliers**

<span id="page-21-1"></span><span id="page-21-0"></span>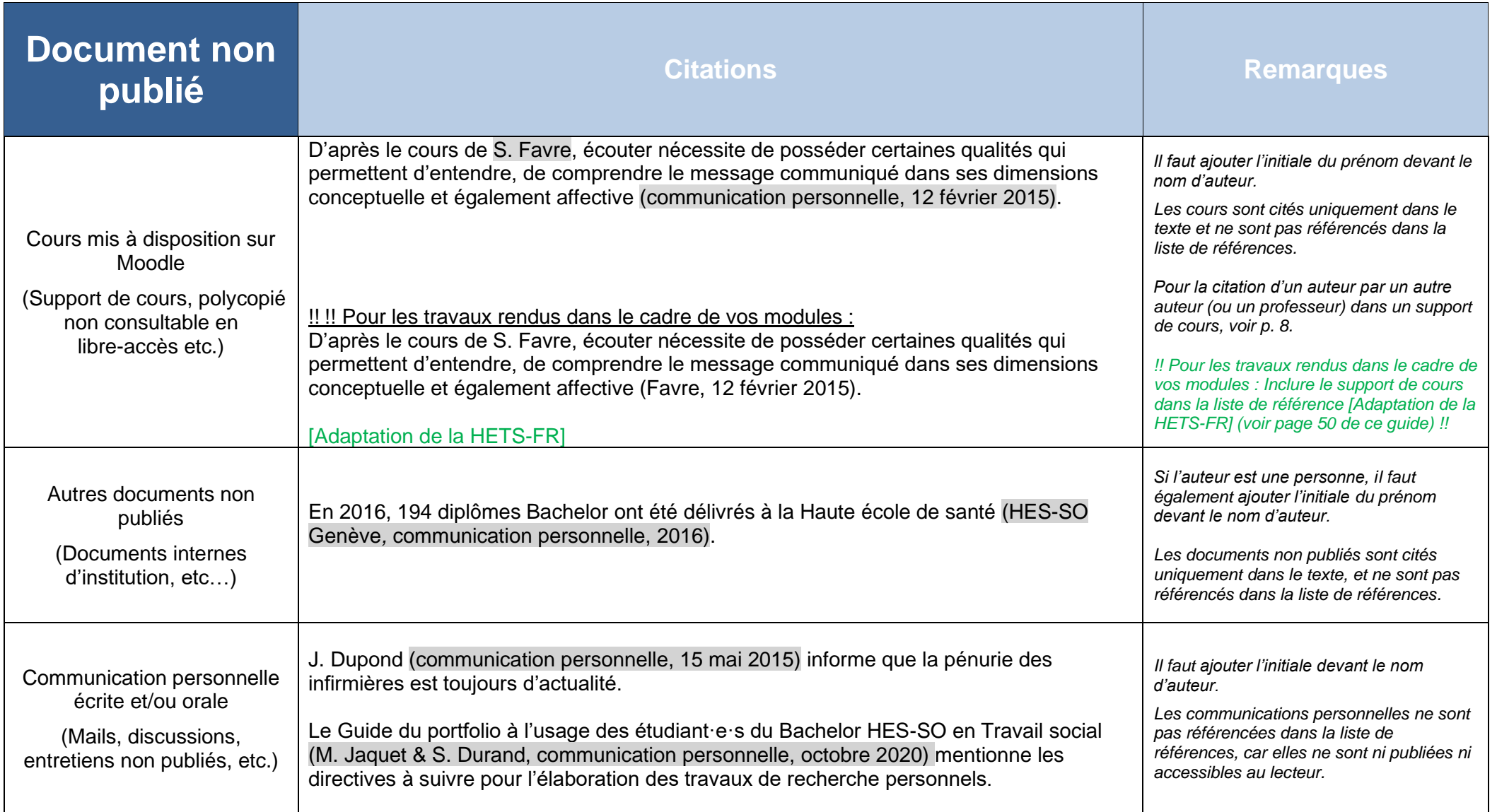

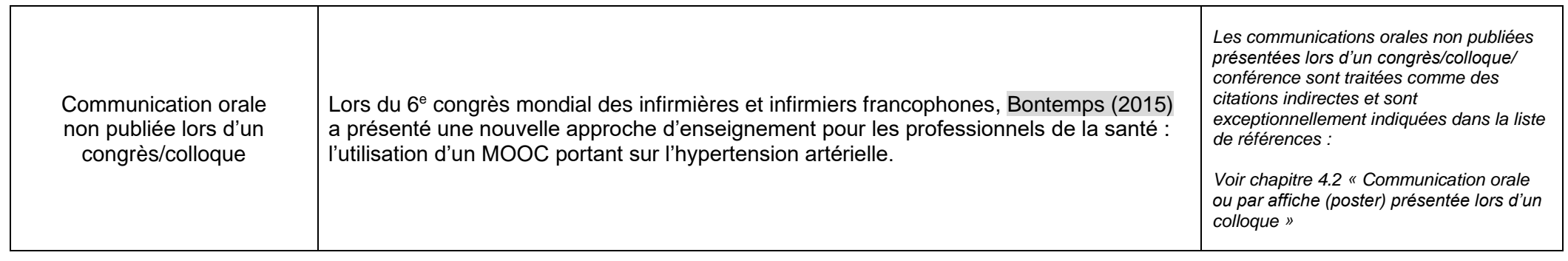

<span id="page-22-0"></span>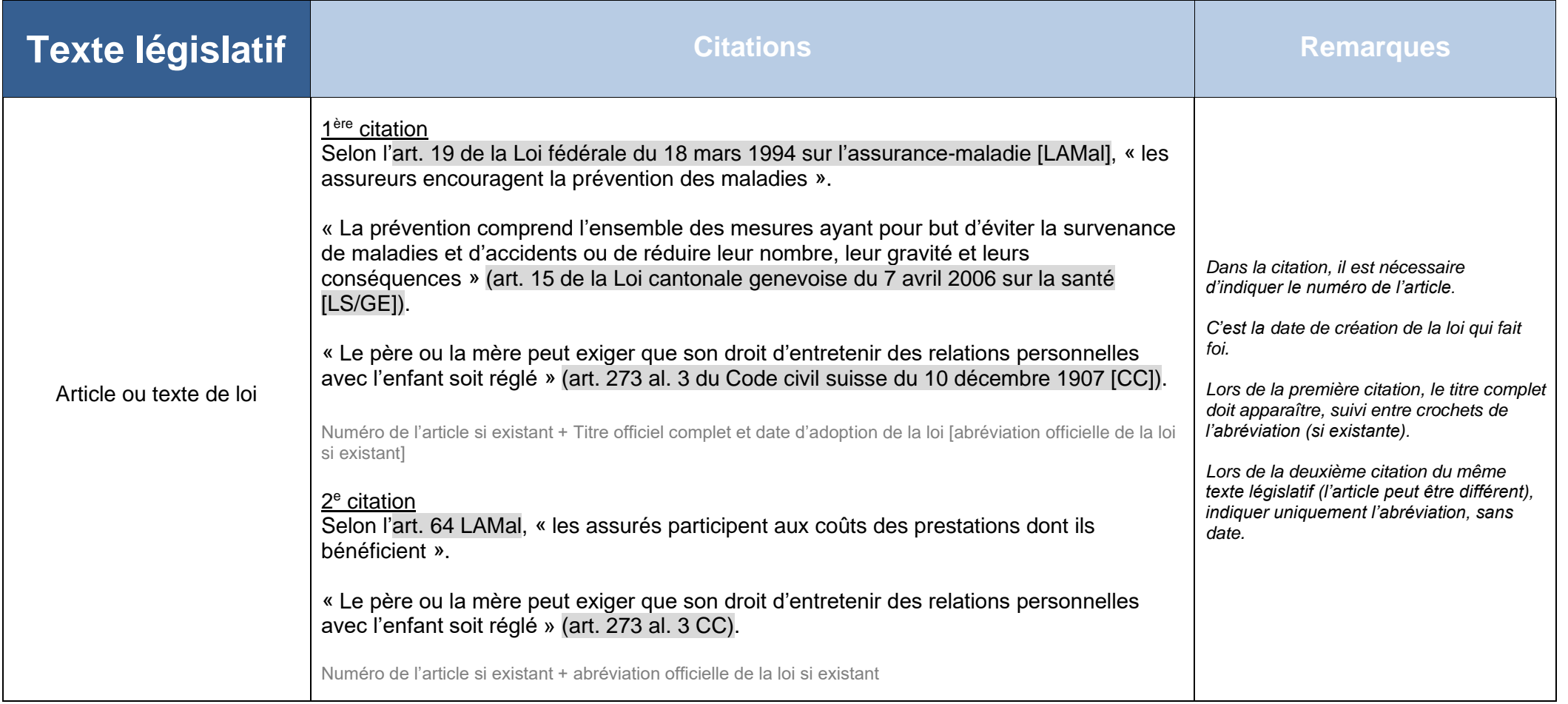

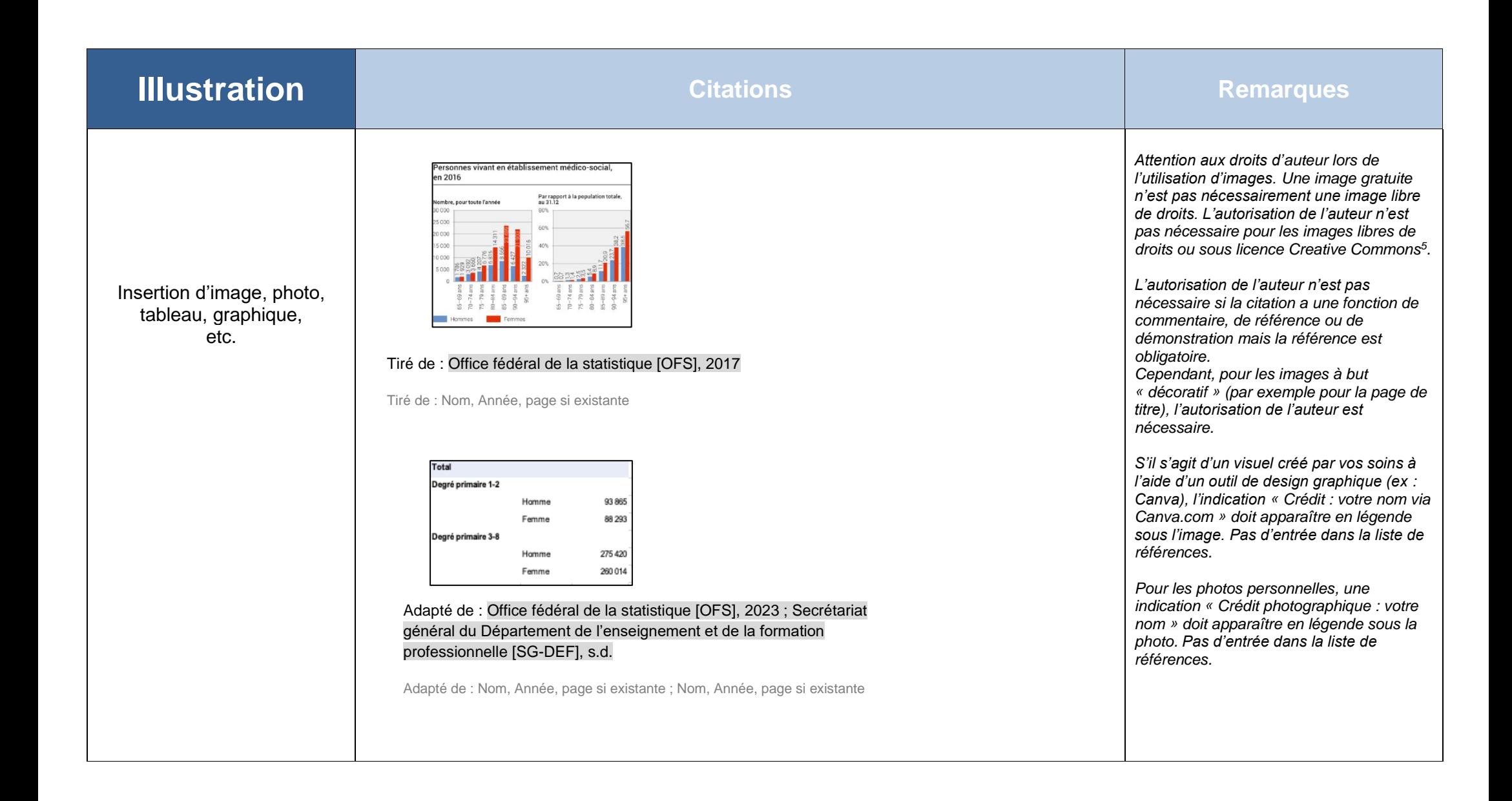

<span id="page-23-0"></span><sup>5</sup> Pour plus d'informations sur les licences Creative Commons, se rendre sur [https://creativecommons.org/licenses/?lang=fr.](https://creativecommons.org/licenses/?lang=fr)

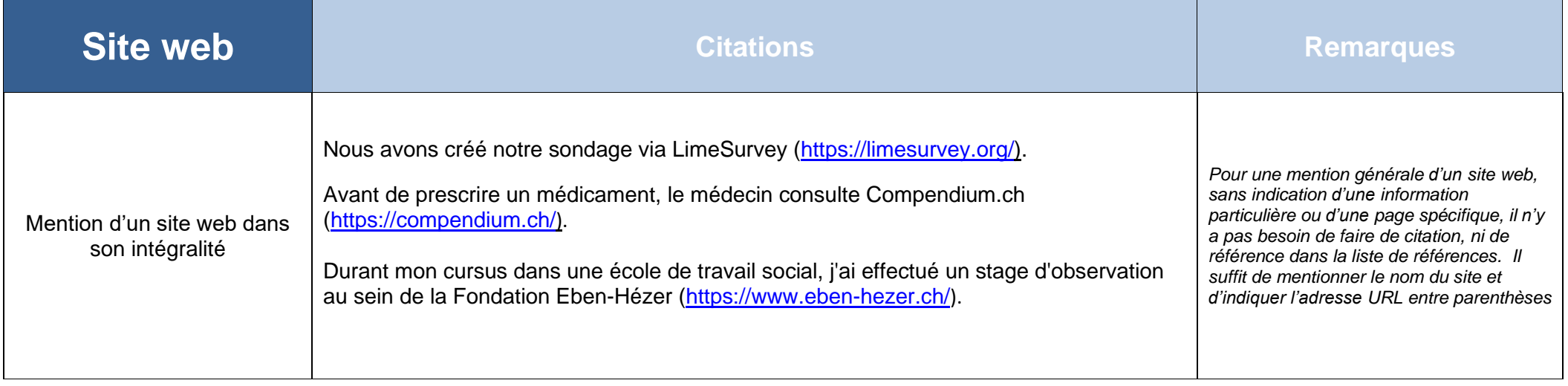

<span id="page-24-1"></span><span id="page-24-0"></span>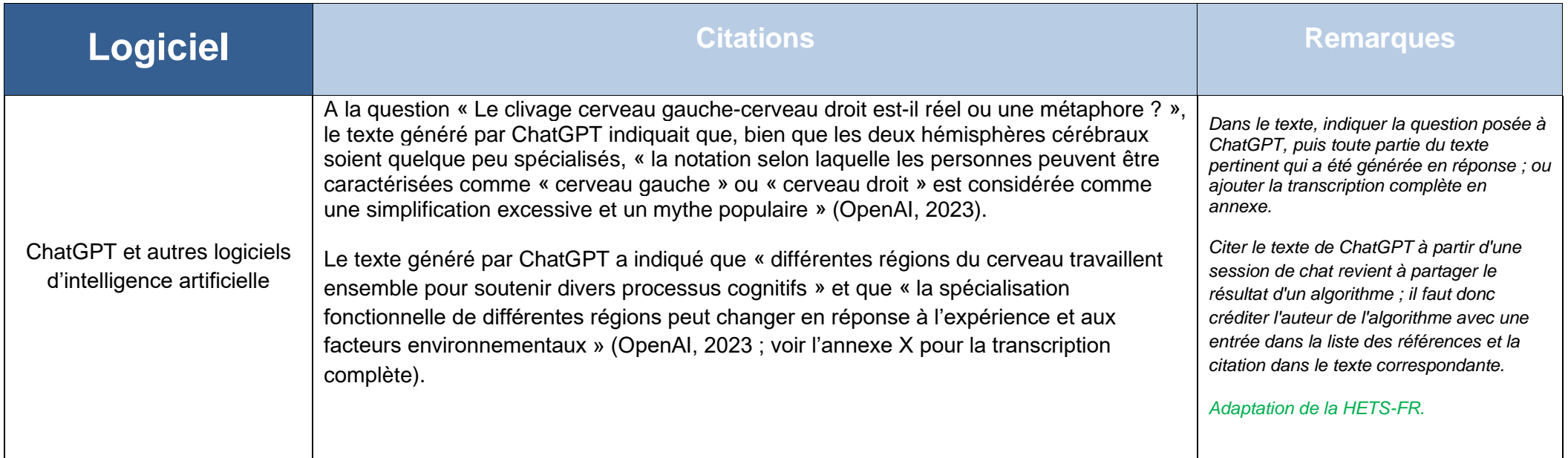

#### <span id="page-25-0"></span>**4. RÉFÉRENCES BIBLIOGRAPHIQUES**

#### <span id="page-25-1"></span>**4.1 Généralités**

#### <span id="page-25-2"></span>**Définition**

Une **référence bibliographique** identifie précisément le document cité. Elle doit permettre de retrouver la source.

#### <span id="page-25-3"></span>**Documents électroniques (DOI et URL)**

Le DOI (Digital Object Identifier) est un système d'identification permanent d'un document en ligne. C'est un code alphanumérique de plus en plus utilisé dans une référence à la place de l'adresse URL qui n'est pas pérenne.

Le DOI doit apparaître de la manière suivante :<https://doi.org/xxxxx>

Selon les normes APA7, le lien doit être actif pour permettre aux lecteurs-trices d'accéder directement au document. Toutefois, il est admis qu'il ne soit pas actif si le logiciel employé pour la rédaction du travail ne le fait pas automatiquement. Il est recommandé d'inclure un DOI pour tous les documents qui en ont un, indépendamment du format consulté (papier ou en ligne).

Il n'y a pas de point après un DOI ou une adresse URL.

#### <span id="page-25-4"></span>**Titres en majuscules et minuscules**

Pour tout type de document en français, seule la première lettre du titre est en majuscule. Il est admis que la première lettre du sous-titre soit en majuscule.

Pour un document en anglais, seule la première lettre du titre et du sous-titre sont en majuscule à l'exception des titres de revues : la première lettre de chaque mot significatif est en majuscule.

#### <span id="page-25-5"></span>**Date de publication**

Dans la référence, la date mentionnée est la date de publication. Elle peut prendre différentes formes selon le type de document : (2020) (2020, 19 mars) (2020, mars) (2020, printemps)

#### <span id="page-26-0"></span>**Abréviations**

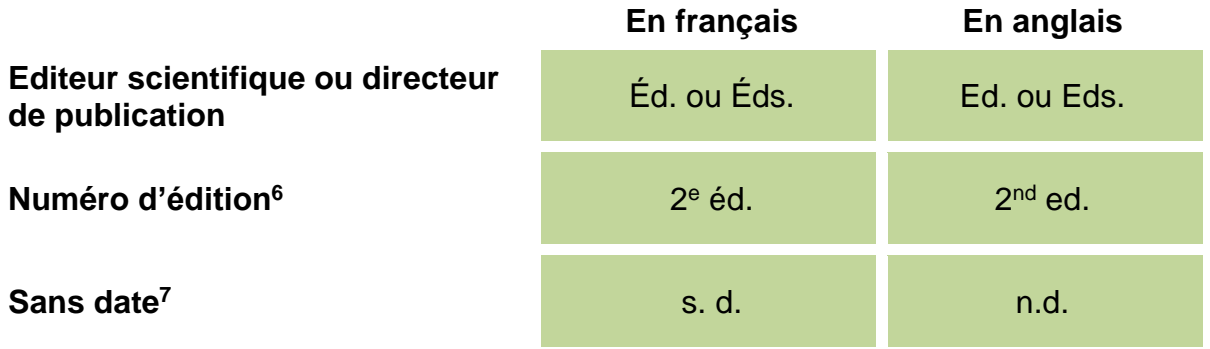

L'abréviation des pages se fait différemment en fonction du type de document :

- Pour les chapitres d'ouvrage collectif, les pages sont indiquées avec « pp.».<sup>8</sup> Exemple : pp. 7-14
- Pour les articles de périodique (revue, magazine, quotidien), les pages sont indiquées sans abréviation. Exemple : 7-14

#### <span id="page-26-1"></span>**Traductions publiées**

Selon les normes APA, lorsqu'un document a été traduit, il faut indiquer le traducteur et l'année d'édition de l'œuvre originale. Pour simplifier, il est recommandé de ne pas mentionner ces indications.

<sup>6</sup> La mention d'édition peut être indiquée dans la langue du document ou en français.

<sup>7</sup> Il est admis de ne pas ajouter d'espace à s.d. et il est admis d'ajouter un espace à n. d.

<sup>&</sup>lt;sup>8</sup> Il est admis qu'un seul p. soit mentionné.

**Les règles ci-dessous s'appliquent à tous les types de documents (livre, revue, page web, etc.)**

<span id="page-27-0"></span>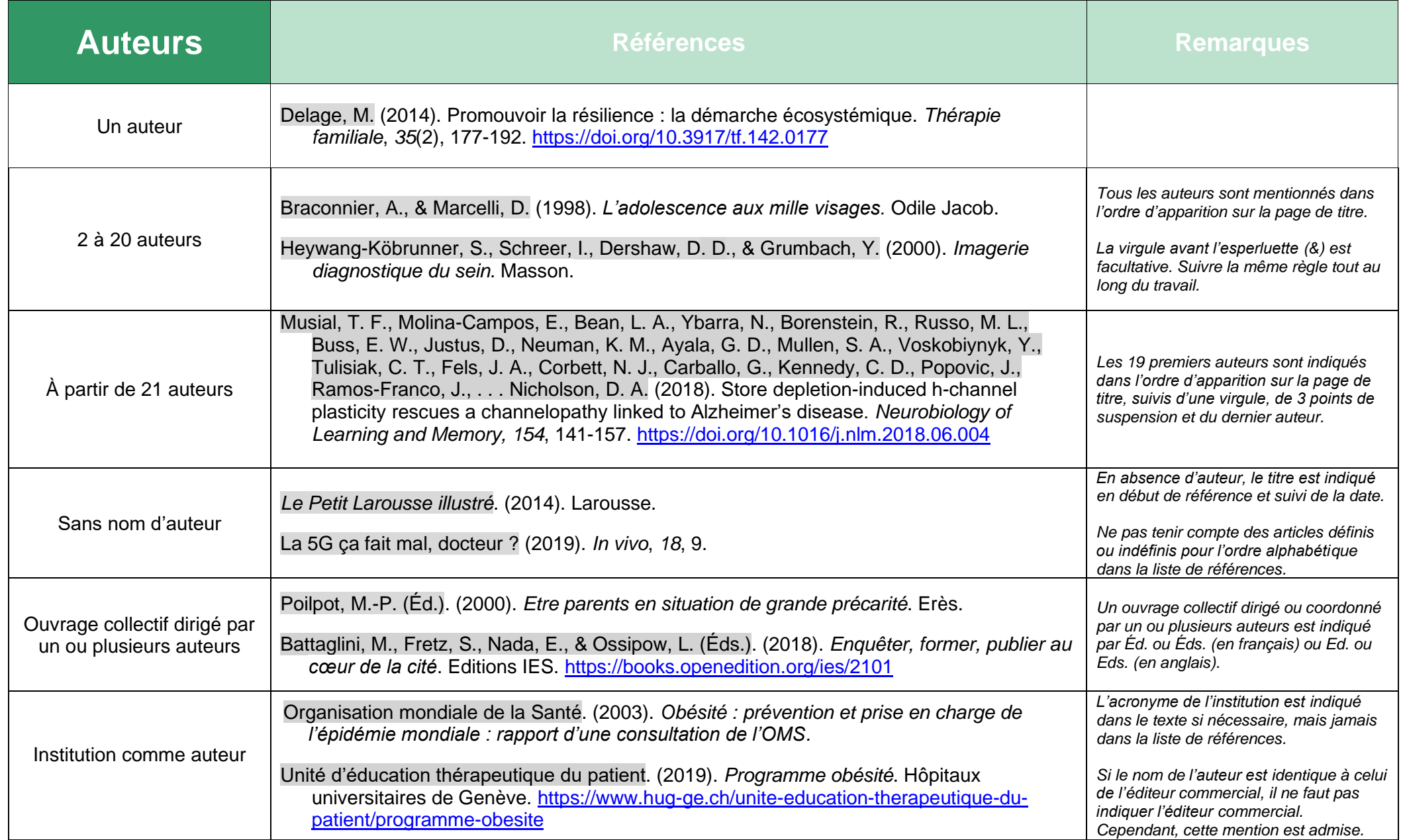

<span id="page-28-0"></span>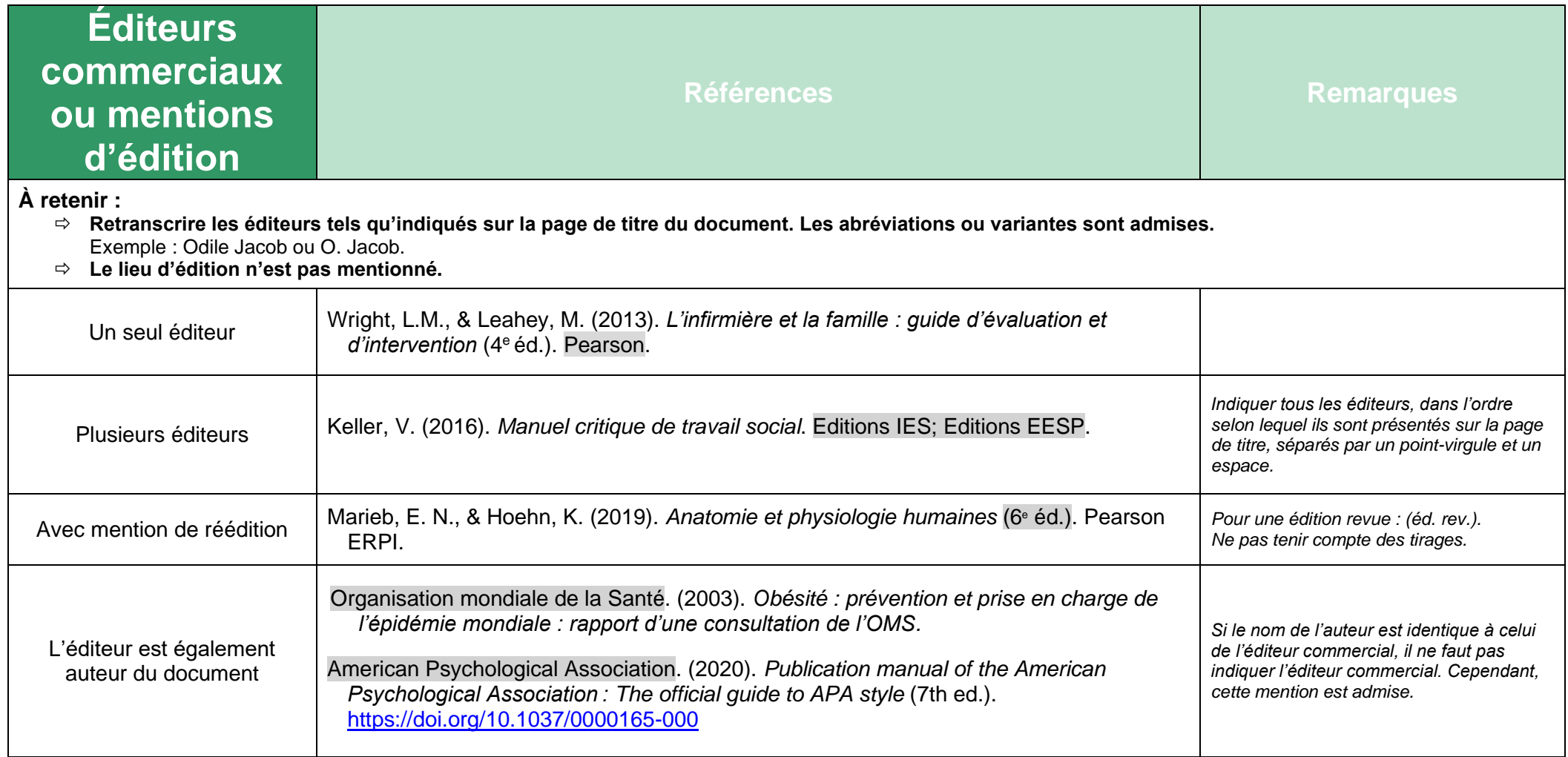

#### **4.2 Type de document**

<span id="page-29-1"></span><span id="page-29-0"></span>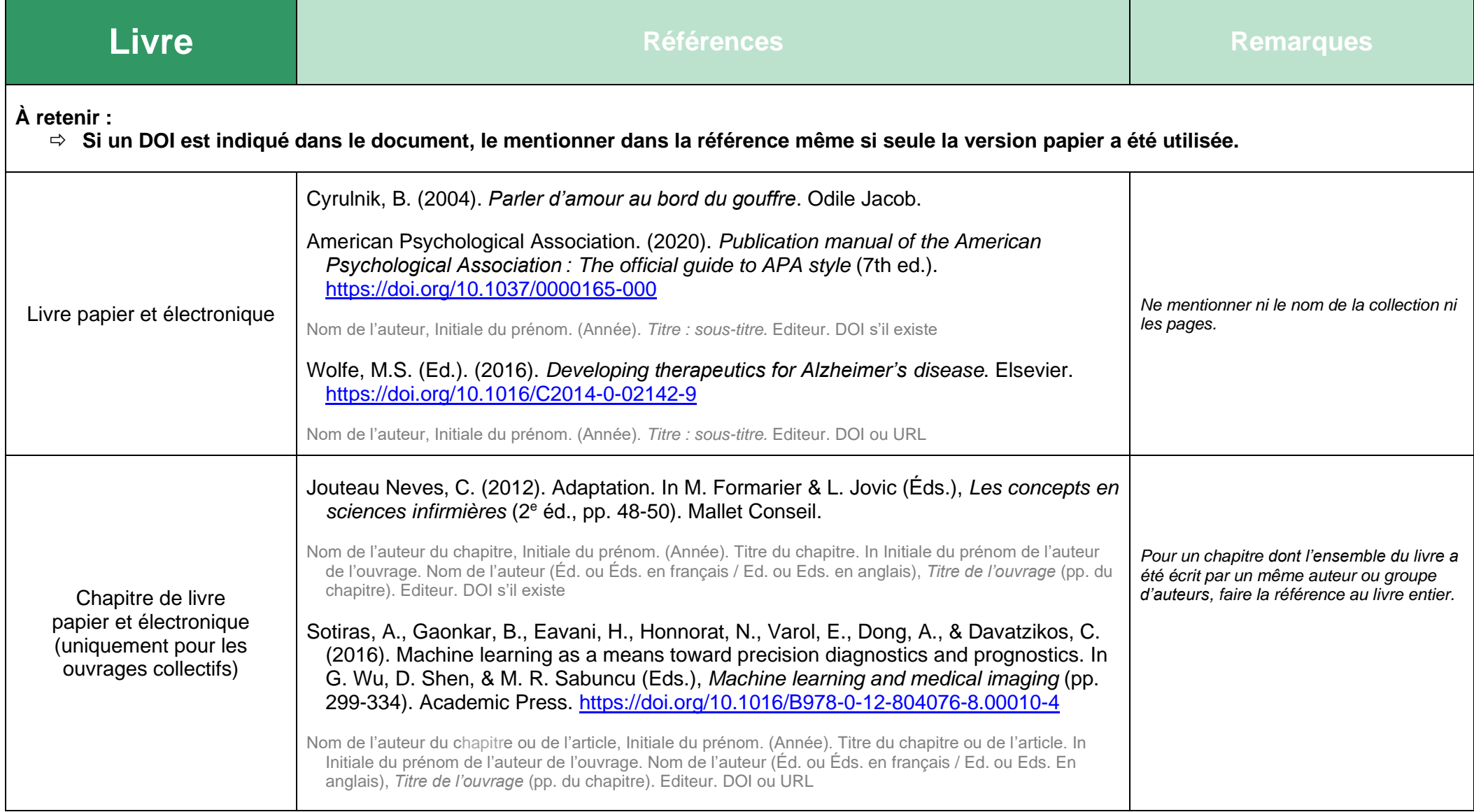

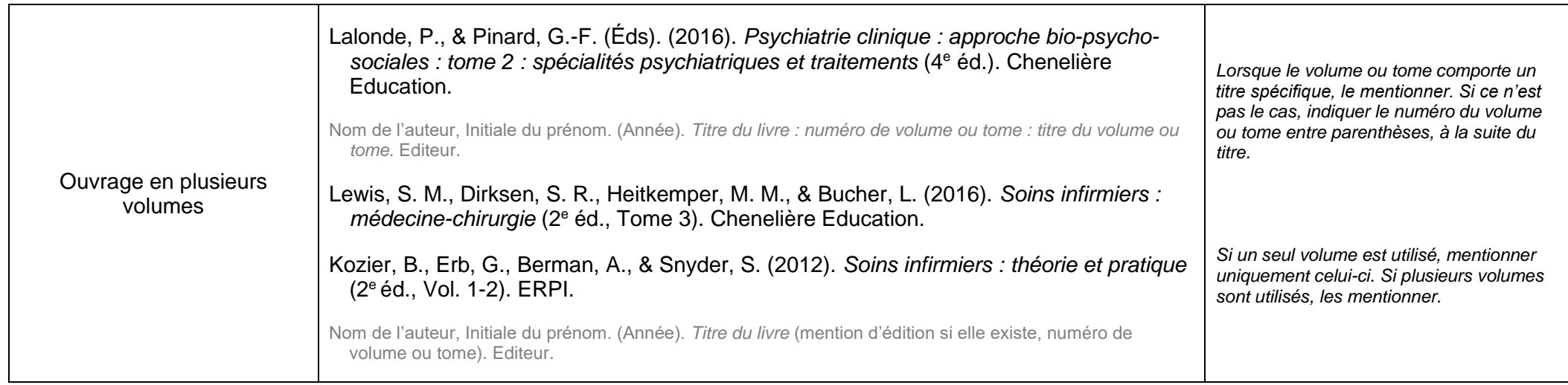

<span id="page-30-0"></span>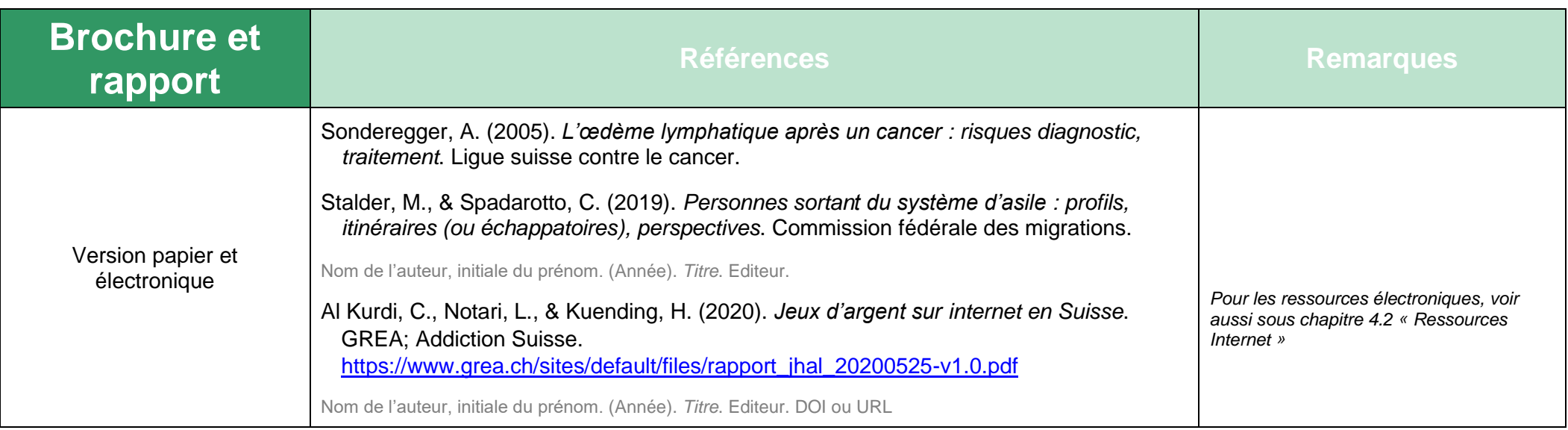

<span id="page-31-0"></span>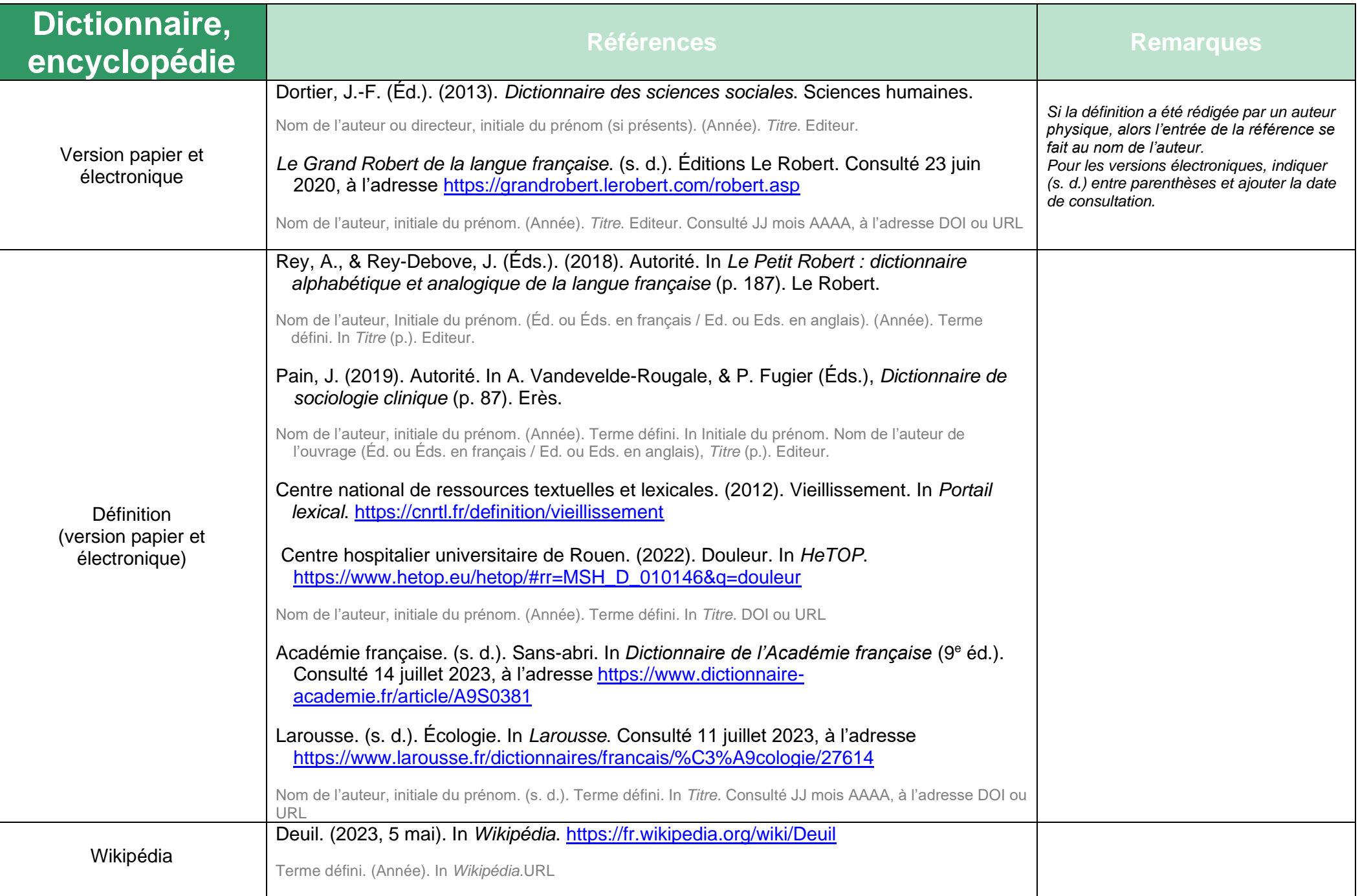

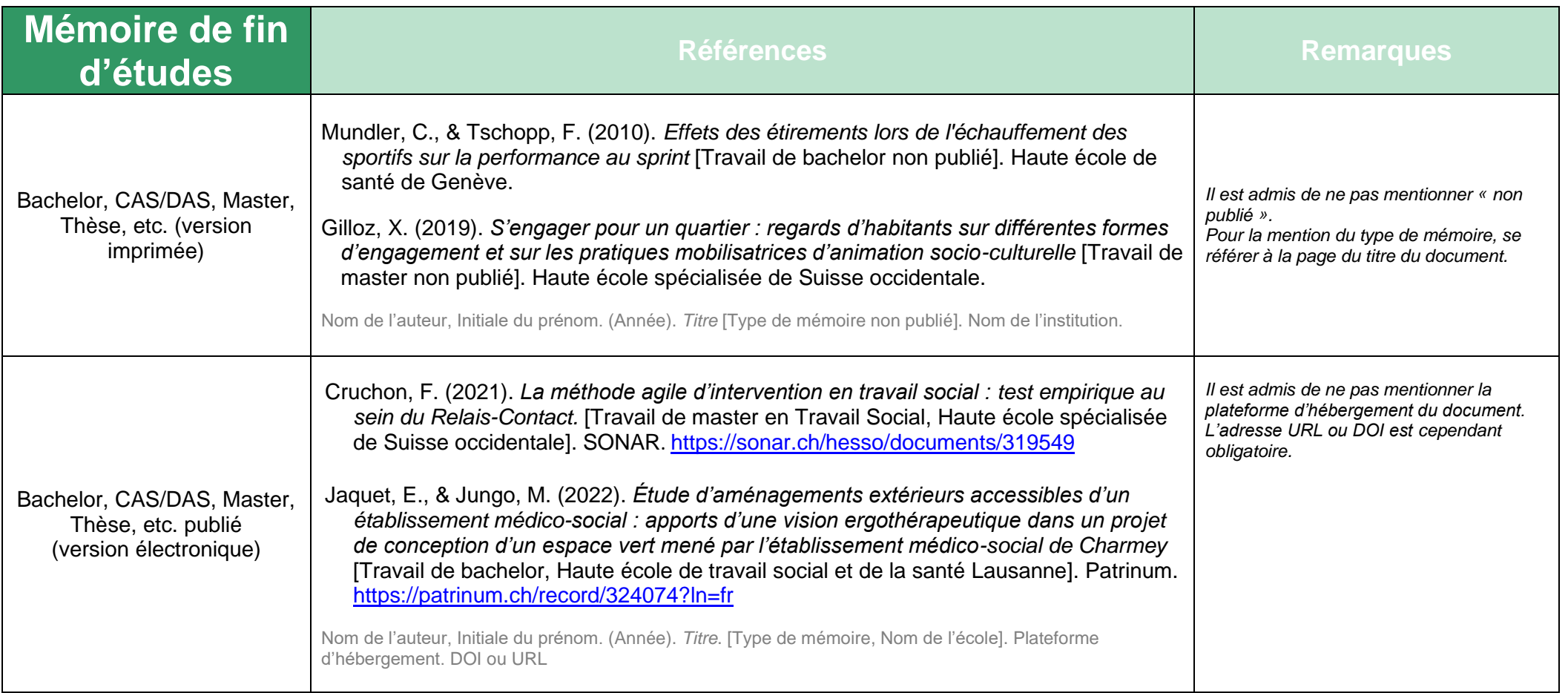

<span id="page-32-1"></span><span id="page-32-0"></span>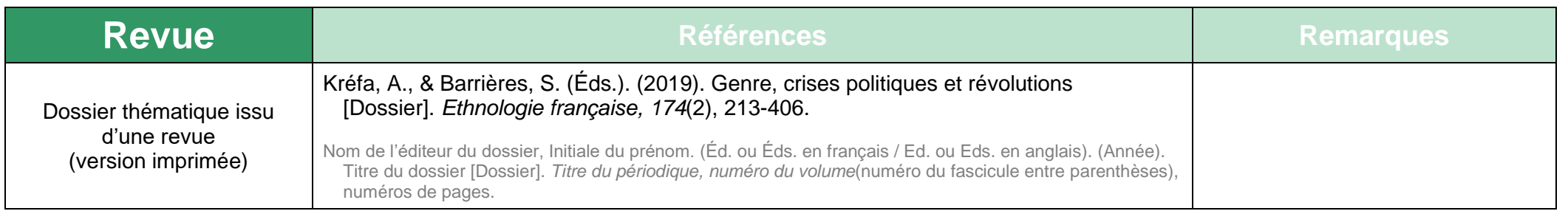

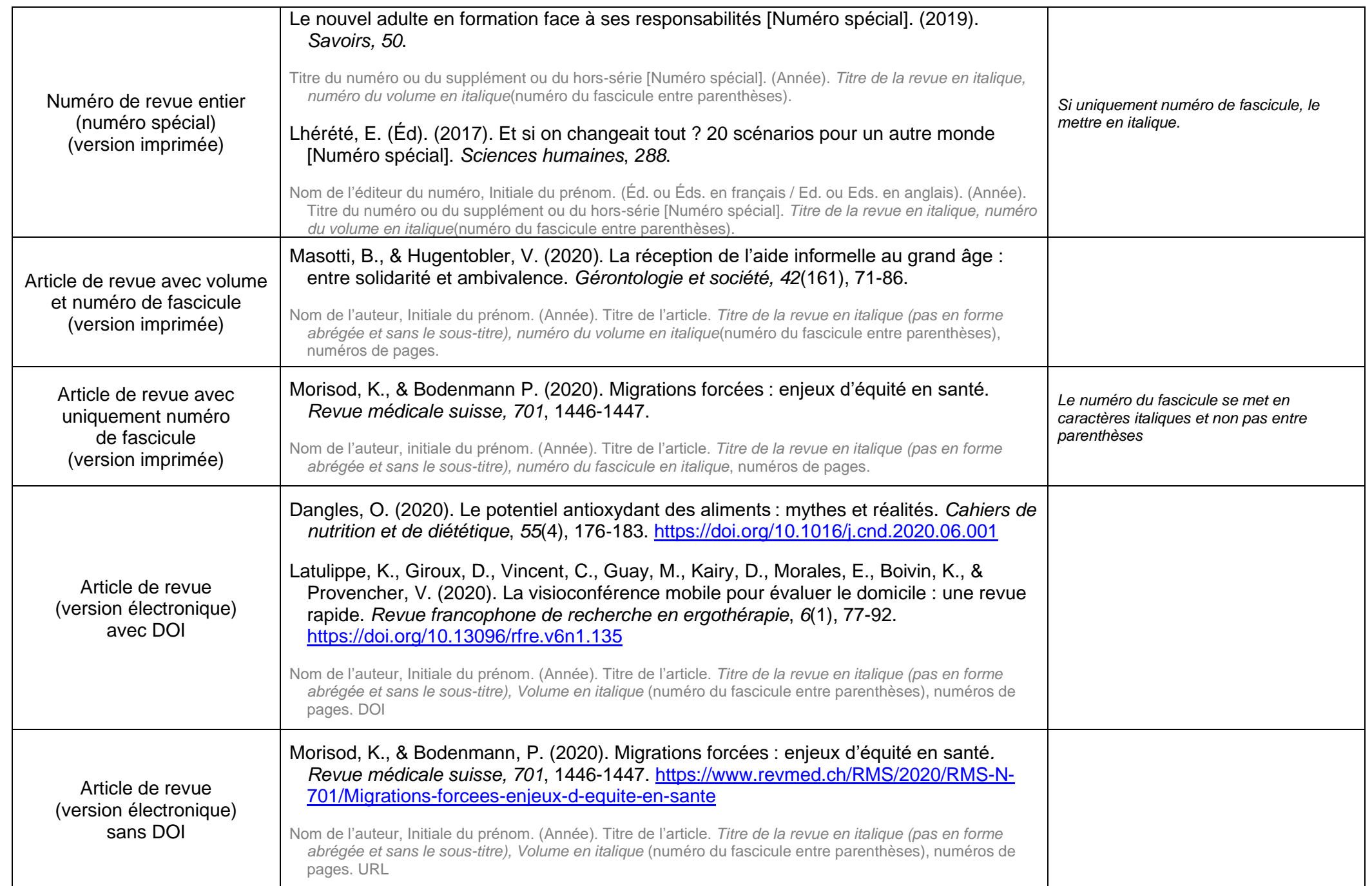

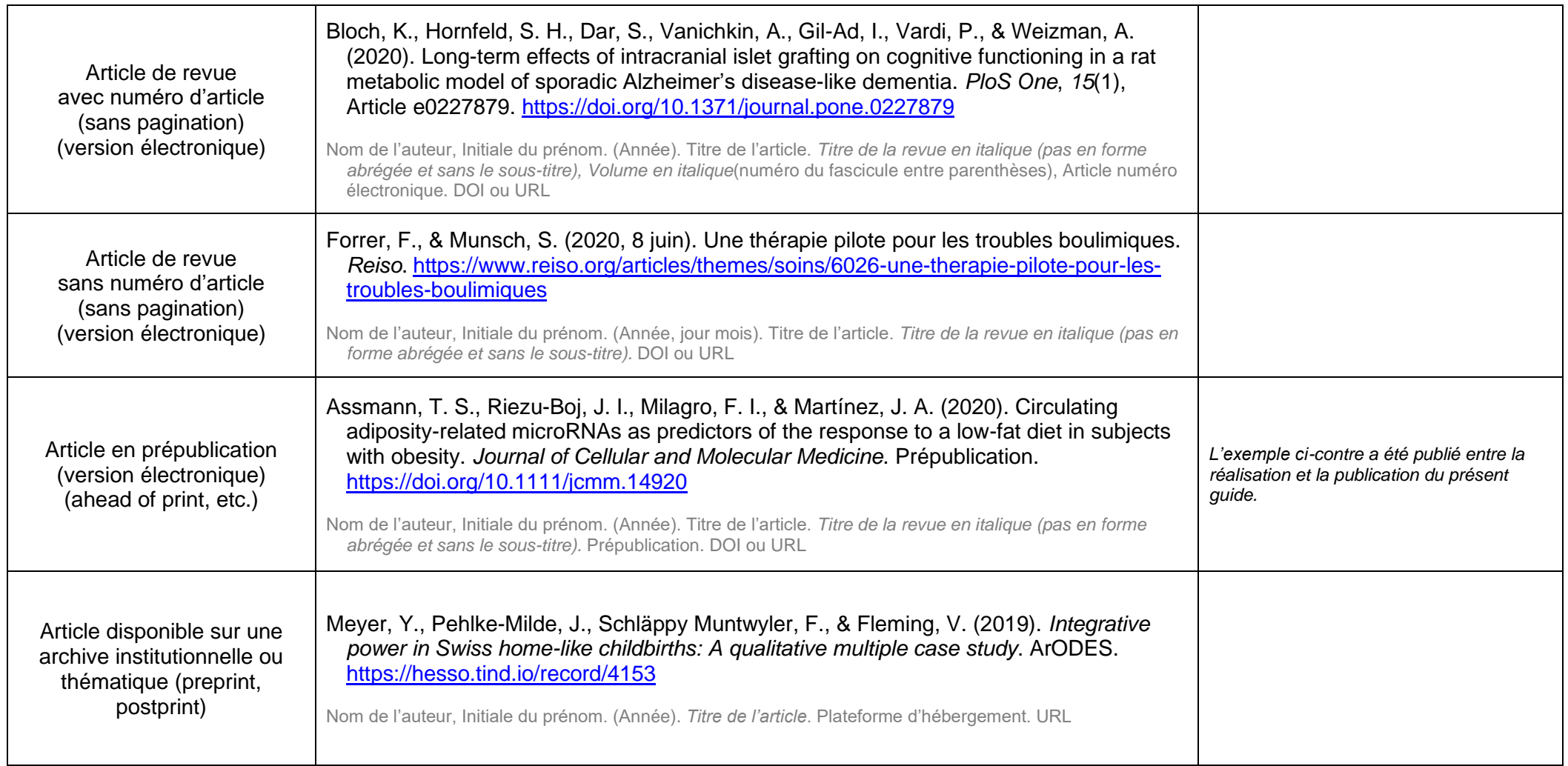

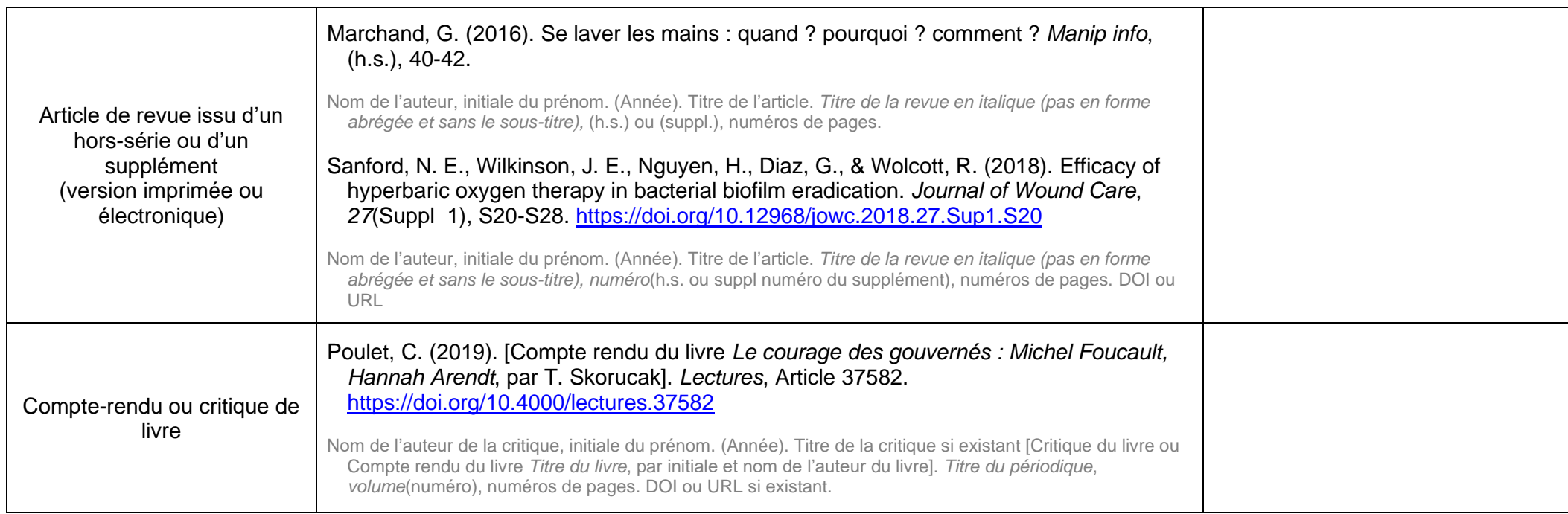

<span id="page-35-0"></span>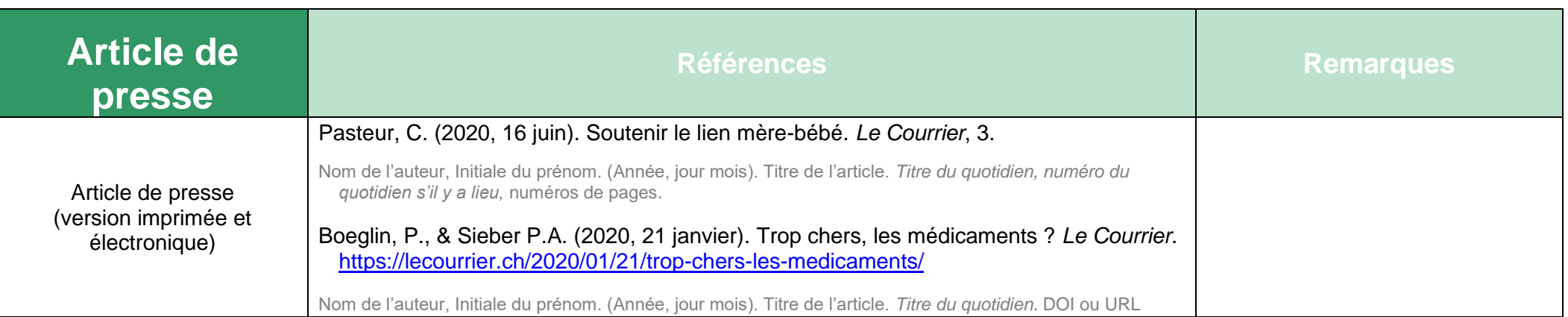

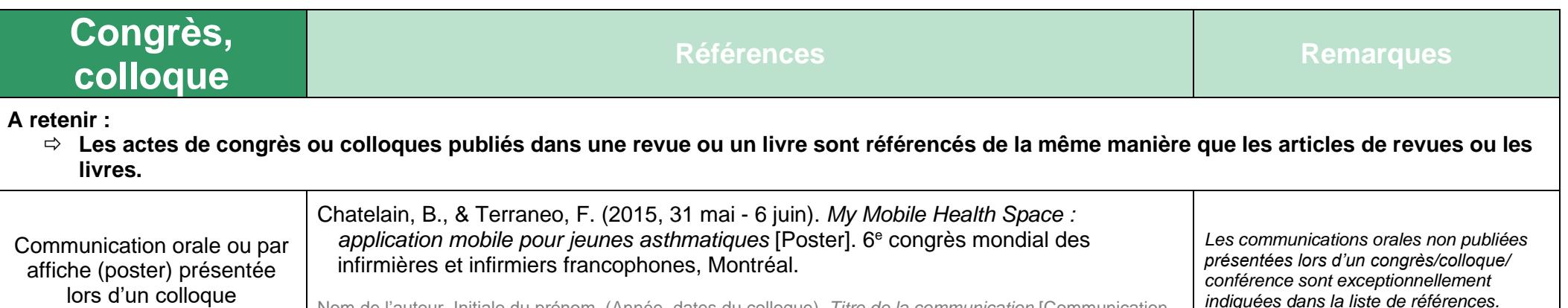

*indiquées dans la liste de références.*

Nom de l'auteur, Initiale du prénom. (Année, dates du colloque). *Titre de la communication* [Communication

ou Poster]. Nom du colloque ou congrès ou Journées, Lieu. DOI ou URL si existe

<span id="page-36-1"></span><span id="page-36-0"></span>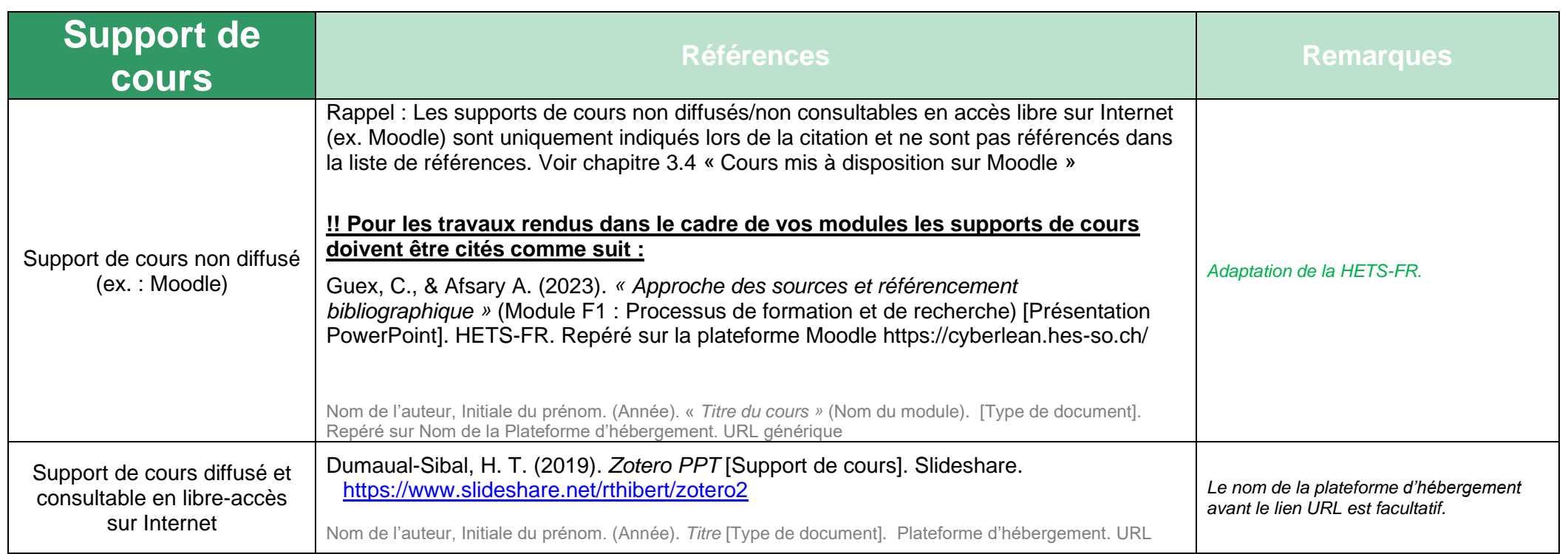

<span id="page-37-0"></span>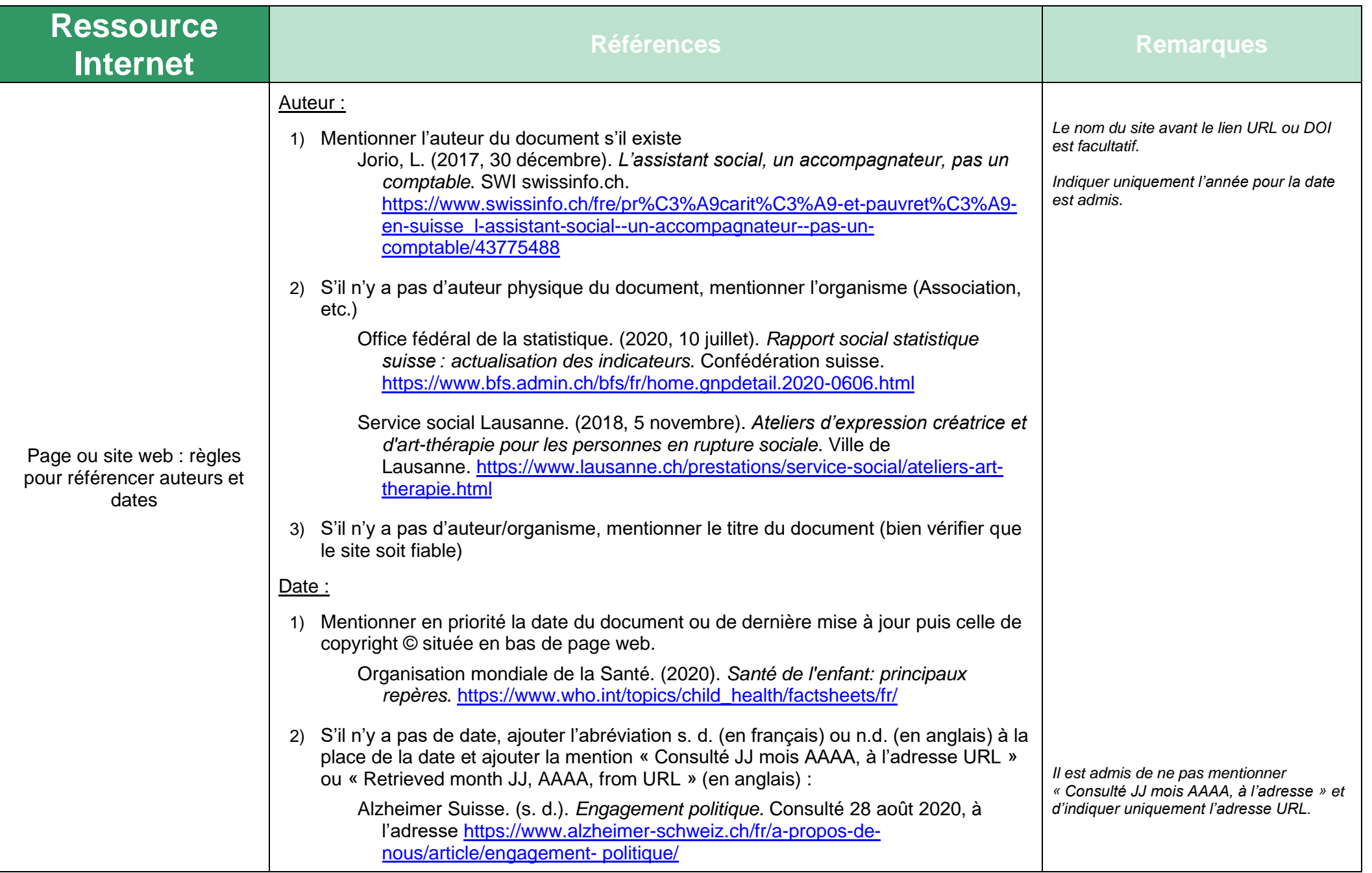

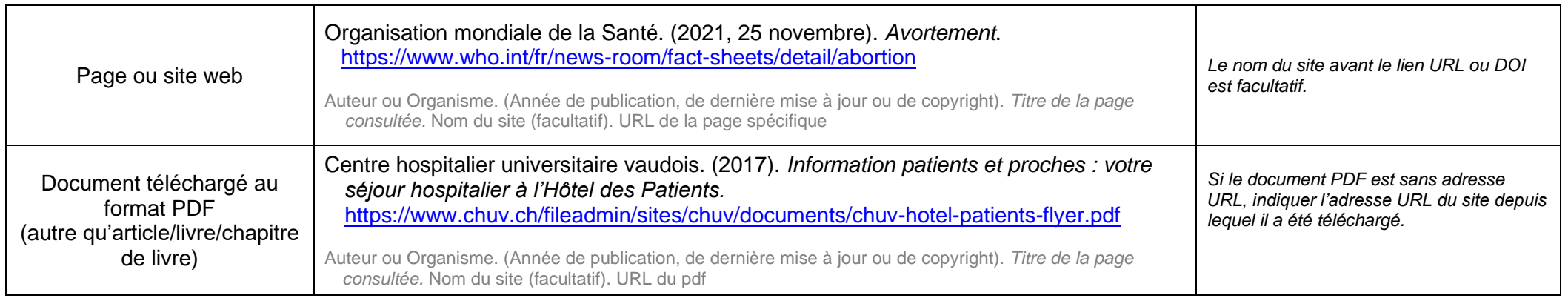

<span id="page-38-0"></span>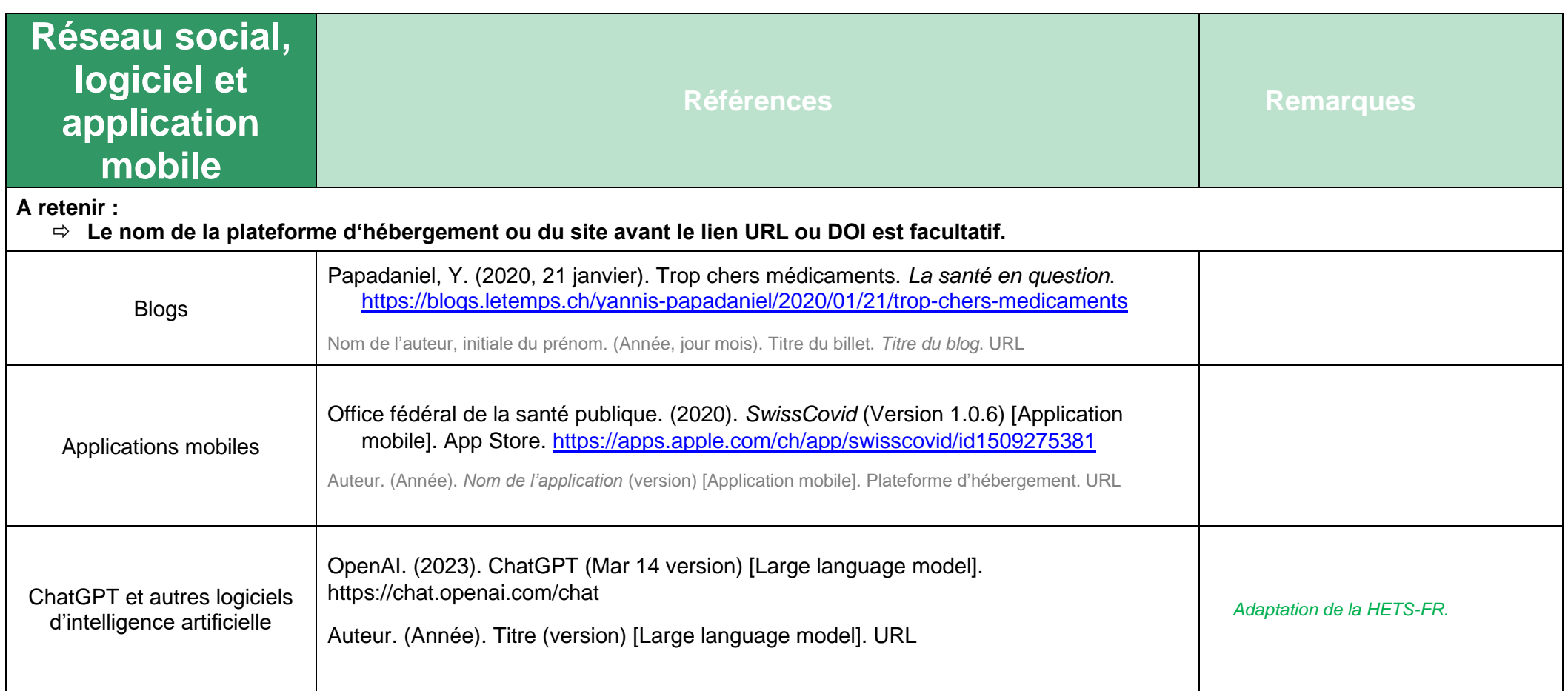

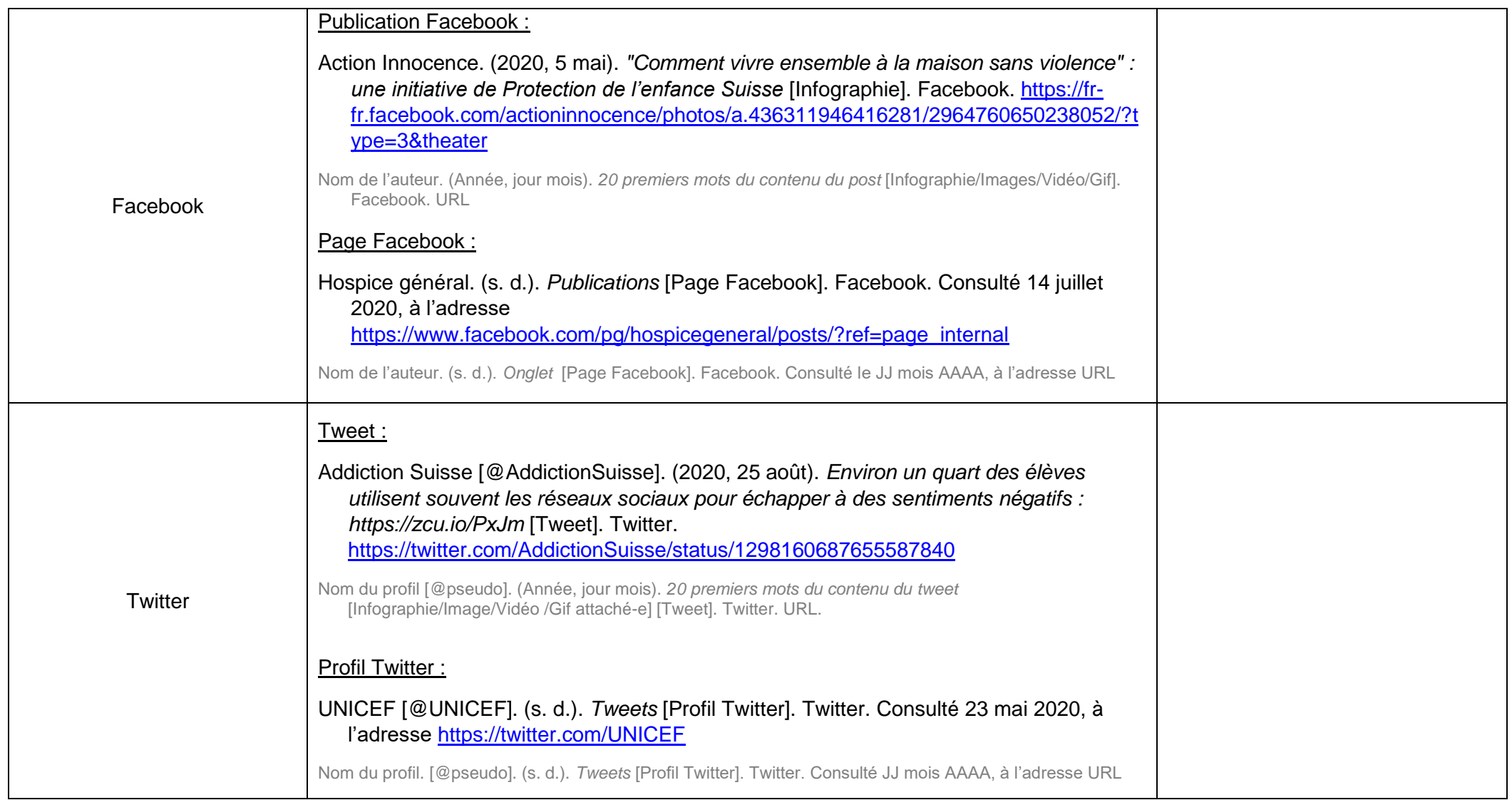

<span id="page-39-0"></span>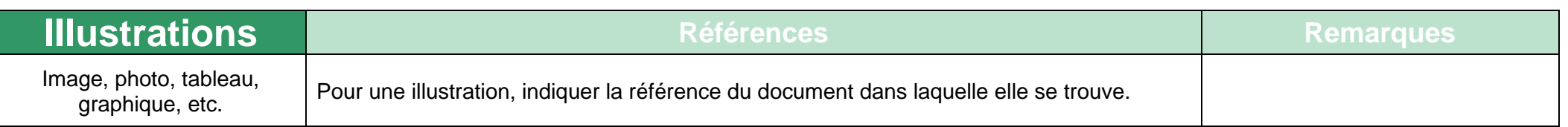

<span id="page-40-0"></span>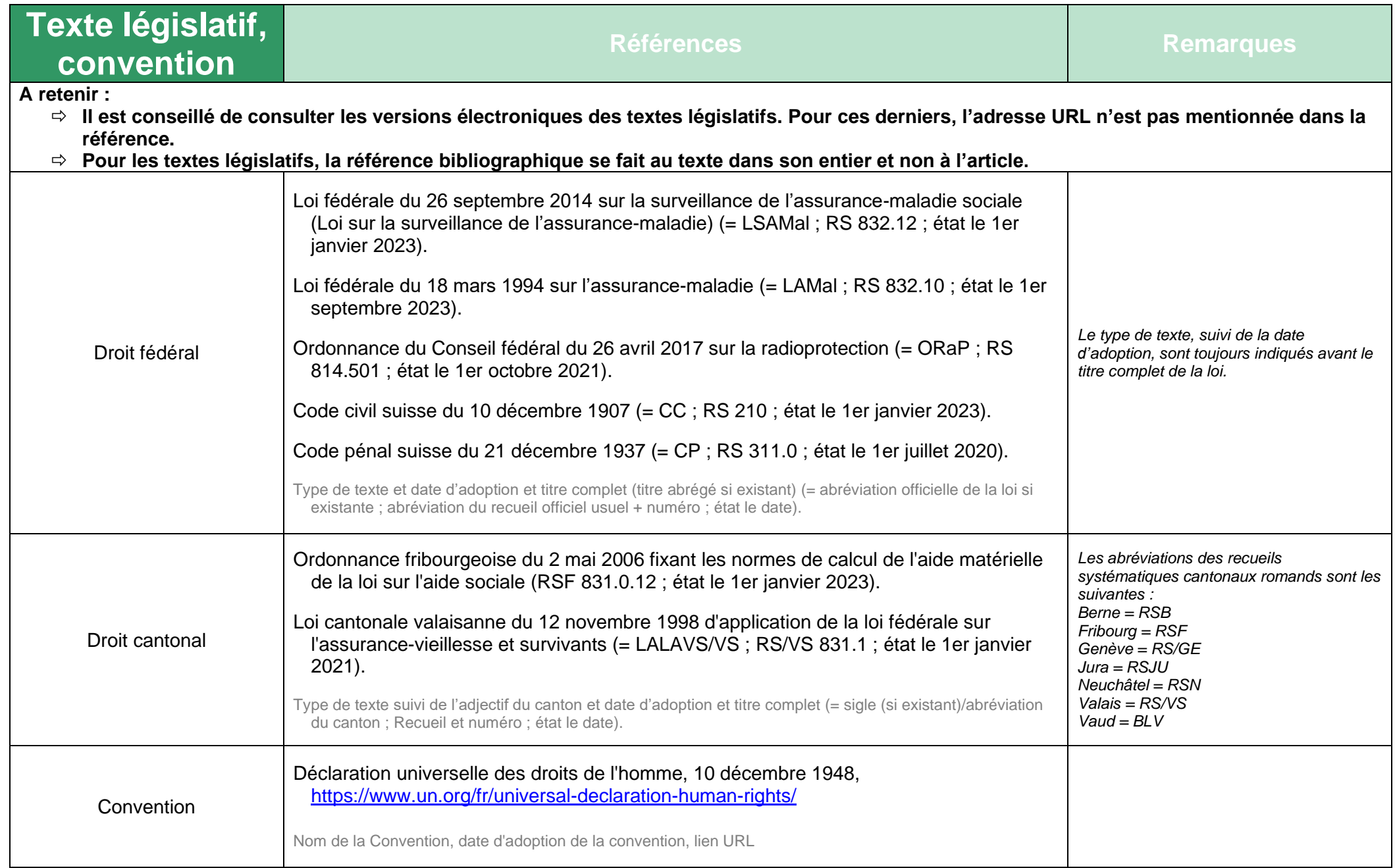

<span id="page-41-0"></span>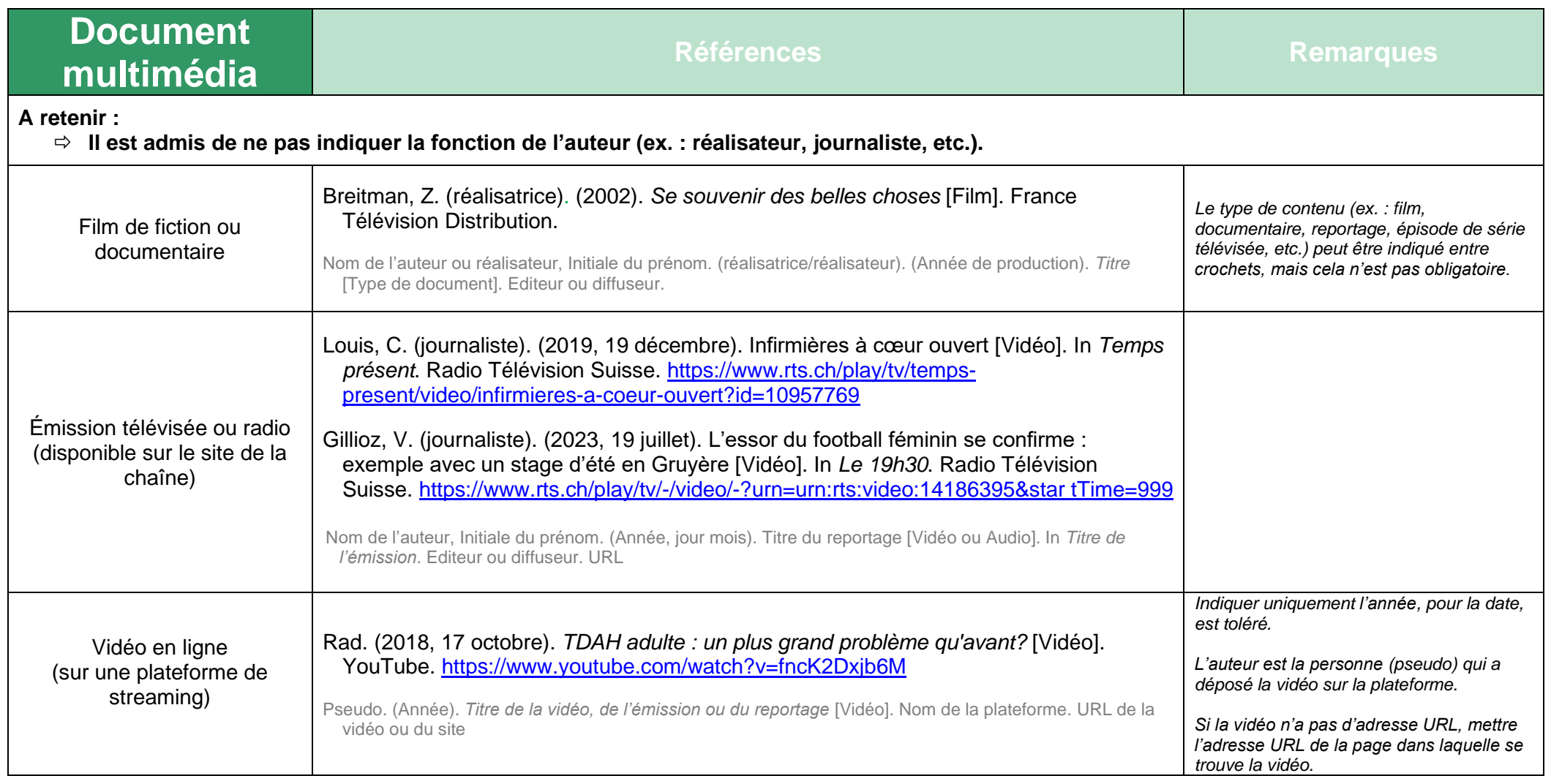

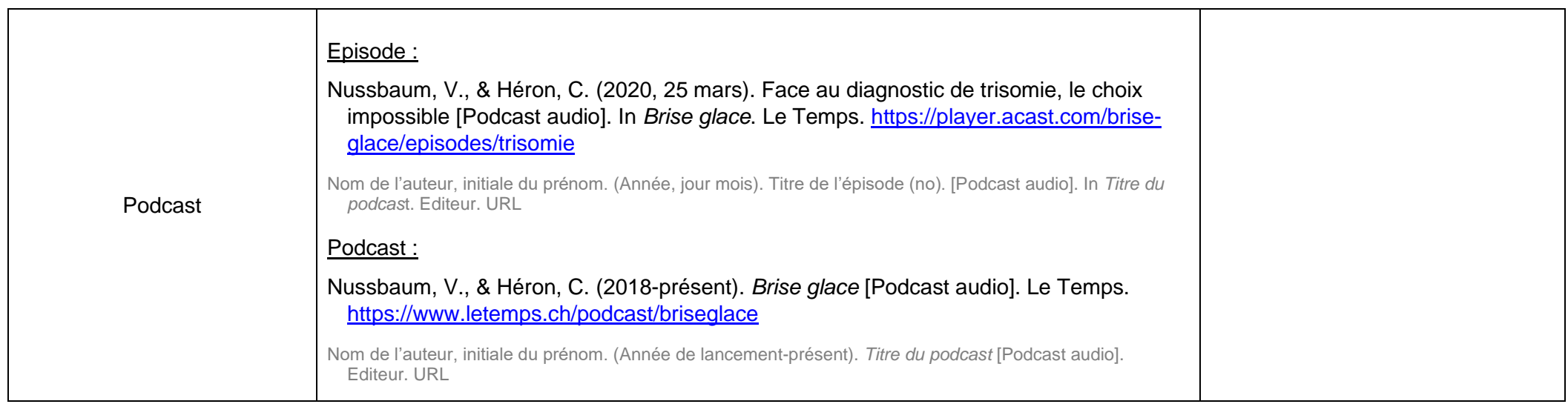

#### <span id="page-43-0"></span>**5. PRÉSENTATION DES RÉFÉRENCES BIBLIOGRAPHIQUES**

#### <span id="page-43-1"></span>**5.1 Généralités**

Les références sont présentées en deux listes distinctes :

- Une **liste de références** qui énumère uniquement les sources d'information citées dans le texte. Elle permet de retrouver le contexte original d'une citation donnée.
- Une **bibliographie** qui présente les références de documents utilisés pour l'élaboration du travail, mais pas cités dans le texte. Elle est facultative si une liste de références existe déjà.

#### <span id="page-43-2"></span>**5.2 Classement des documents**

Les documents sont classés, tous types de documents confondus, par ordre alphabétique des noms d'auteurs (ou des titres lorsqu'il n'y a pas d'auteurs).

Si la référence commence par un titre, ne pas tenir compte des articles « le », « la », « un », « des », etc …, mais de la première lettre du nom (ex. Le Grand Robert sera classé sous « G » et non sous « L »).

Si un auteur a écrit plusieurs ouvrages, les références figurent par ordre chronologique de l'année de parution (du plus ancien au plus récent). Exemple : s. d., 2002, 2005.

#### <span id="page-43-3"></span>**5.3 Alignement des références**

Dès la 2e ligne d'une référence bibliographique, faire un retrait marginal vers la droite.

Exemple : 1ère ligne…………………………………………………………………………………… 2 ème ligne…………………………………………………………………………… 3 ème ligne……………………………………………………………………………

#### <span id="page-44-0"></span>**5.4 Liste de références<sup>9</sup>**

- La 5G ça fait mal, docteur ? (2019). *In vivo*, *18*, 9. [https://www.invivomagazine.com/fr/in\\_situ/health\\_valley/article/487/la-5g-ca](https://www.invivomagazine.com/fr/in_situ/health_valley/article/487/la-5g-ca-fait-mal-docteur)[fait-mal-docteur](https://www.invivomagazine.com/fr/in_situ/health_valley/article/487/la-5g-ca-fait-mal-docteur)
- American Psychological Association. (2020). *Publication manual of the American Psychological Association : The official guide to APA style* (7th ed.). <https://doi.org/10.1037/0000165-000>
- Bontemps, S. (2015, 31 mai-6 juin). *Le MOOC Santé HEdS « Au cœur de l'hypertension »* [Communication]*.* 6 <sup>e</sup> congrès mondial des infirmières et infirmiers francophones, 31 mai-6 juin 2015, Montréal.

Braconnier, A., & Marcelli, D. (1998). *L'adolescence aux mille visages.* Odile Jacob.

Centre hospitalier universitaire vaudois, Département femme-mère-enfant. (2018). *Traiter et soulager la douleur.* [https://www.chuv.ch/fr/dfme/dfme-home/enfants](https://www.chuv.ch/fr/dfme/dfme-home/enfants-famille/sejour-et-bien-etre-de-votre-enfant-a-lhopital/gestion-de-la-douleur/traiter-et-soulager-la-douleur)[famille/sejour-et-bien-etre-de-votre-enfant-a-lhopital/gestion-de-la](https://www.chuv.ch/fr/dfme/dfme-home/enfants-famille/sejour-et-bien-etre-de-votre-enfant-a-lhopital/gestion-de-la-douleur/traiter-et-soulager-la-douleur)[douleur/traiter-et-soulager-la-douleur](https://www.chuv.ch/fr/dfme/dfme-home/enfants-famille/sejour-et-bien-etre-de-votre-enfant-a-lhopital/gestion-de-la-douleur/traiter-et-soulager-la-douleur)

Code civil suisse du 10 décembre 1907 (= CC ; RS 210 ; état le 1er janvier 2023).

- Colas, C. (2009). L'empathie en diabétologie ou, le patient à l'instar du soignant : « j'ai besoin de votre aide pour, à mon tour, vous aider ». *Médecine des maladies métaboliques*, *3*(1), 86-88. [https://doi.org/10.1016/S1957-](https://doi.org/10.1016/S1957-2557(09)70113-0) [2557\(09\)70113-0](https://doi.org/10.1016/S1957-2557(09)70113-0)
- Cuvellier, J.-C. (2020). Traitement des céphalées chroniques chez l'enfant et l'adolescent. *Douleurs : évaluation - diagnostic - traitement*, *21*(3), 96‑108. <https://doi.org/10.1016/j.douler.2020.04.005>
- Haidt, J. (2010). *L'hypothèse du bonheur : la redécouverte de la sagesse ancienne dans la science contemporaine*. Mardaga.
- Hamarat, N., Pillonel, A., Berthod, M.-A., Castelli Dransart, D. A., & Lebeer, G. (2023). Explorer les formes contemporaines de l'aide à mourir : ethnographie de situations d'euthanasie en Belgique et de suicide assisté en Suisse. *SociologieS*.<https://doi.org/10.4000/sociologies.21064>
- Lathrop, B. (2020). Moving toward health equity by addressing social determinants of health. *Nursing for Women's Health*, 24(1), 36‑44. <https://doi.org/10.1016/j.nwh.2019.11.003>
- Le Boterf, G. (2001). *Construire les compétences individuelles et collectives*. Editions d'Organisation.

<sup>9</sup> Références mentionnées dans le chapitre 3 : Citations

- Loi cantonale genevoise du 7 avril 2006 sur la santé (= LS/GE ; RS/GE K 103 ; état le 1er juillet 2023).
- Loi fédérale du 9 octobre 1992 sur le droit d'auteur et les droits voisins (Loi sur le droit d'auteur) (= LDA ; RS 231.1 ; état le 1er avril 2020).
- Loi fédérale du 18 mars 1994 sur l'assurance-maladie (= LAMal ; RS 832.10 ; état le 1<sup>er</sup> septembre 2023).
- Office fédéral de la santé publique. (2020, 21 février). *Vieillir en bonne santé – les recettes?* Confédération suisse. [https://www.bag.admin.ch/bag/fr/home/das](https://www.bag.admin.ch/bag/fr/home/das-bag/aktuell/news/news-21-01-20201.html)[bag/aktuell/news/news-21-01-20201.html](https://www.bag.admin.ch/bag/fr/home/das-bag/aktuell/news/news-21-01-20201.html)
- Office fédéral de la statistique. (2017, 23 novembre). *Personnes vivant en établissement médico-social*. Confédération suisse. [https://www.bfs.admin.ch/bfs/fr/home/statistiques/catalogues-banques](https://www.bfs.admin.ch/bfs/fr/home/statistiques/catalogues-banques-donnees/graphiques.assetdetail.3863823.html)[donnees/graphiques.assetdetail.3863823.html](https://www.bfs.admin.ch/bfs/fr/home/statistiques/catalogues-banques-donnees/graphiques.assetdetail.3863823.html)
- Office fédéral de la statistique. (2023, février). *École obligatoire*. Confédération suisse. [https://www.bfs.admin.ch/bfs/fr/home/statistiques/education](https://www.bfs.admin.ch/bfs/fr/home/statistiques/education-science/personnes-formation/ecole-obligatoire.html)[science/personnes-formation/ecole-obligatoire.html](https://www.bfs.admin.ch/bfs/fr/home/statistiques/education-science/personnes-formation/ecole-obligatoire.html)
- Organisation mondiale de la Santé. (2003). *Obésité : prévention et prise en charge de l'épidémie mondiale : rapport d'une consultation de l'OMS*.

Parse, R. M. (1981). *Man living health : A theory of nursing.* Wiley.

- Pepin, J., Ducharme, F., & Kérouac, S. (2017). *La pensée infirmière* (4<sup>e</sup> éd.). Chenelière Education.
- Perrenoud, P. (2005a). Assumer une identité réflexive. *Educateur, 2*, 30-33.
- Perrenoud, P. (2005b). Le métier des élèves leur appartient. *Educateur, 4*, 26-30.
- Rogers, A. E. (1971). *An introduction to the theoretical basis of nursing*. Davis.
- Schenk, F., Leuba, G., & Büla, C. (2005). *Du vieillissement cérébral à la maladie d'Alzheimer : autour de la notion de plasticité.* De Boeck.
- Secrétariat général du Département de l'enseignement et de la formation professionnelle. (s. d.). *Tableau de bord de l'enseignement obligatoire*. État de Vaud. Consulté 4 septembre 2023, à l'adresse [https://www.vd.ch/toutes-les](https://www.vd.ch/toutes-les-autorites/departements/departement-de-lenseignement-et-de-la-formation-professionnelle-def/secretariat-general-du-departement-de-lenseignement-et-de-la-formation-professionnelle-sg-def/rentree-scolaire-2020-2021/cinquieme-partie-les-chiffres-de-la-rentree-scolaire-2020-2021/tableau-de-bord-de-lenseignement-obligatoire)[autorites/departements/departement-de-lenseignement-et-de-la-formation](https://www.vd.ch/toutes-les-autorites/departements/departement-de-lenseignement-et-de-la-formation-professionnelle-def/secretariat-general-du-departement-de-lenseignement-et-de-la-formation-professionnelle-sg-def/rentree-scolaire-2020-2021/cinquieme-partie-les-chiffres-de-la-rentree-scolaire-2020-2021/tableau-de-bord-de-lenseignement-obligatoire)[professionnelle-def/secretariat-general-du-departement-de-lenseignement-et](https://www.vd.ch/toutes-les-autorites/departements/departement-de-lenseignement-et-de-la-formation-professionnelle-def/secretariat-general-du-departement-de-lenseignement-et-de-la-formation-professionnelle-sg-def/rentree-scolaire-2020-2021/cinquieme-partie-les-chiffres-de-la-rentree-scolaire-2020-2021/tableau-de-bord-de-lenseignement-obligatoire)[de-la-formation-professionnelle-sg-def/rentree-scolaire-2020-2021/cinquieme](https://www.vd.ch/toutes-les-autorites/departements/departement-de-lenseignement-et-de-la-formation-professionnelle-def/secretariat-general-du-departement-de-lenseignement-et-de-la-formation-professionnelle-sg-def/rentree-scolaire-2020-2021/cinquieme-partie-les-chiffres-de-la-rentree-scolaire-2020-2021/tableau-de-bord-de-lenseignement-obligatoire)[partie-les-chiffres-de-la-rentree-scolaire-2020-2021/tableau-de-bord-de](https://www.vd.ch/toutes-les-autorites/departements/departement-de-lenseignement-et-de-la-formation-professionnelle-def/secretariat-general-du-departement-de-lenseignement-et-de-la-formation-professionnelle-sg-def/rentree-scolaire-2020-2021/cinquieme-partie-les-chiffres-de-la-rentree-scolaire-2020-2021/tableau-de-bord-de-lenseignement-obligatoire)[lenseignement-obligatoire](https://www.vd.ch/toutes-les-autorites/departements/departement-de-lenseignement-et-de-la-formation-professionnelle-def/secretariat-general-du-departement-de-lenseignement-et-de-la-formation-professionnelle-sg-def/rentree-scolaire-2020-2021/cinquieme-partie-les-chiffres-de-la-rentree-scolaire-2020-2021/tableau-de-bord-de-lenseignement-obligatoire)
- Straub, C., Heinzmann, A., Krueger, M., & Bode, S. (2020). Nursing staff's and physicians' acquisition of competences and attitudes to interprofessional education and interprofessional collaboration in pediatrics. *BMC Medical Education*, *20*(1), Article 213. <https://doi.org/10.1186/s12909-020-02128-y>
- Watson, J. (1979). *Nursing : The philosophy and science of caring*. Little, Brown and Company.

#### <span id="page-46-0"></span>**5.5 Bibliographie**

- International DOI Foundation. (2020, 4 février). *The DOI® System*. <https://www.doi.org/index.html>
- Tercier, P. (2016). *La recherche et la rédaction juridiques* (7e éd.). Schulthess éd. romandes.

#### <span id="page-46-1"></span>**5.6 Exemple**

#### **Texte avec citations**

Dans une structure d'accueil pour personnes souffrant d'un ou plusieurs handicaps, une collaboration interdisciplinaire à travers les membres de l'équipe est nécessaire. En effet, grand nombre d'intervenants et intervenantes accompagnent la personne handicapée :

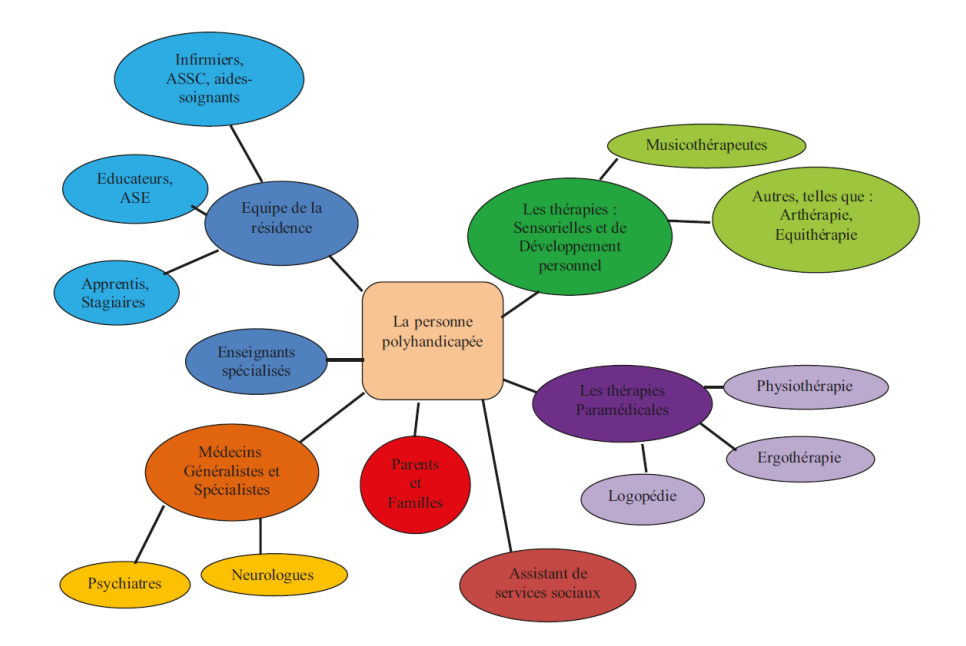

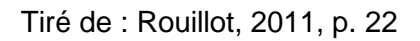

S'occupant des soins au quotidien, les infirmiers et infirmières sont les premiers et premières à pouvoir détecter l'évolution des troubles. En prodiguant les soins, leur intervention consiste notamment à observer les éventuels changements de comportement, ceux-ci pouvant révéler une douleur ou une situation de mal-être non négligeable (Derouette, 2017, p. 267). Ces observations sont communiquées aux médecins, ainsi qu'à toute autre personne qui interagit avec le patient.

Participant « au processus d'intégration sociale, en favorisant l'adaptation » (Association des éducatrices et des éducateurs spécialisés du Québec, s. d.), les éducateurs et éducatrices ont pour rôle de faire le lien entre l'enfant ou l'adulte polyhandicapé et les personnes actrices de son environnement. En effet, le personnel éducatif, en plus d'aider dans la construction de l'identité personnelle, se doit de soutenir la personne polyhandicapée dans le « tissage de ses relations avec l'environnement physique et social … et ceci à tous les âges de la vie, y compris à l'âge adulte » (Petitpierre & Gyger, 2013, p. 6).

Cependant, de la même manière que le polyhandicap se définit « comme une situation de handicap singulière occasionnée par des déficiences multiples qui se maximisent les unes les autres » (Saulus, 1992, cité dans Petitpierre & Gyger, 2013, p. 6), on remarque que :

Le nombre toujours élevé d'acteurs qui gravitent dans l'espace vital du polyhandicapé complique l'accompagnement. On se heurte souvent à un problème de primauté du savoir être ou du savoir-faire, justifié ou non. Qui de l'éducateur, du parent ou du soignant aura « le droit » de s'impliquer en premier, revendiquant ainsi une hiérarchisation des sentiments. (Pfister, 2004, p. 128)

#### **Liste de références**

- Association des éducatrices et des éducateurs spécialisés du Québec. (s. d.). *Educateur spécialisé : favoriser l'adaptation pour tous, en tout temps*. Consulté 14 juillet 2020, à l'adresse<https://www.aeesq.ca/fr/educateur-specialise>
- Derouette, C. (2017). *Le polyhandicap au quotidien : guide à l'usage des aides médico-psychologiques* (3<sup>e</sup> éd. actualisée). ESF.
- Petitpierre, G., & Gyger, J. (2013). Quelles priorités dans l'accompagnement des personnes polyhandicapées adultes ? Analyse du contenu des projets personnalisés. *Revue suisse de pédagogie spécialisée*, *3*, 6‑14.
- Pfister, G. (2004). L'accompagnement palliatif de la personne polyhandicapée. *InfoKara*, *19*(3), 125‑128.<https://doi.org/10.3917/inka.043.0125>
- Rouillot, A. (2011). *Polyhandicap : regard porté sur la transdisciplinarité* [Mémoire de Master, Université de Genève]. Archive ouverte UNIGE. [https://archive](https://archive-ouverte.unige.ch/unige:18149)[ouverte.unige.ch/unige:18149](https://archive-ouverte.unige.ch/unige:18149)

**© Bibliothèques des domaines Santé et Travail social de la HES-SO** Septembre 2023